# psyc3010 lecture 2

#### **logic and computations of factorial anova**

last week: introduction to factorial designs next week: simple effects and effect size

# Blackboard

<http://www.elearning.uq.edu.au/>

see BB for:

- Lecture notes (before lecture, ppt & pdf)
- Tute notes (after tutes)
- Forums
- Additional material incl. course profile & practice exams (later)
- Psyc2010 practice exam (not examined \_specifically\_ but may include material that is also covered in psy3010, which IS examinable)

### announcements

- **tutorial allocations now completed check** web or 3<sup>rd</sup> year noticeboard
	- With problems, e-mail [e.puhakka@psy.uq.edu.au](mailto:e.puhakka@psy.uq.edu.au)
- **Fight of the set of the set of the set of the set of the set of the set of the set of the set of the set of the set of the set of the set of the set of the set of the set of the set of the set of the set of the set of the**
- **Tutes start this week!** 
	- First tute is immediately after class!

# Revisiting assessment deadlines

- **two written assignments**
- due dates are :
	- $-$  assignment 1  $\rightarrow$  4pm Monday September 8th
	- assignment 2 → 4pm Monday October 20th

# ICEBREAKER!

# last week  $\rightarrow$  this week

- **-** last week we introduced the concept of factorial designs
- **we reviewed & learned important terminology and** concepts:
	- Factors / independent variables, dependent variables
	- Crossed designs A x B
	- Cell means, marginal means, grand means
	- Main effects, interaction effects, simple effects
	- How one factor qualifies or moderates the effect of another
	- Ordinal and disordinal interactions
- **this week we cover factorial designs in more detail, and** go over the conceptual and computational processes involved in **between-subjects factorial anova**

# **topics for this week**

#### **conceptual underpinnings of ANOVA**

**relationship between hypotheses, variance, graphical** representations of data, and formulae (one-way and two-way analyses)

#### **links between** *t***, one-way ANOVA, and factorial ANOVA**

#### **understanding linear effects** calculating residuals (error) for individual scores in factorial ANOVA

- **calculations underlying ANOVA**
- **following up interactions with plots**

### anova: conceptual underpinnings

- **I** like most statistical procedures we use, anova is all about partitioning variance
- **E** we want to see if variation due to our experimental manipulations or groups of interest is proportionally greater than the rest of the variance (i.e., that is *not* due to any manipulations etc)
- **do participants' scores (on some DV) differ from** one another because they are in different groups of our study, more so than they differ randomly and due to unmeasured influences?

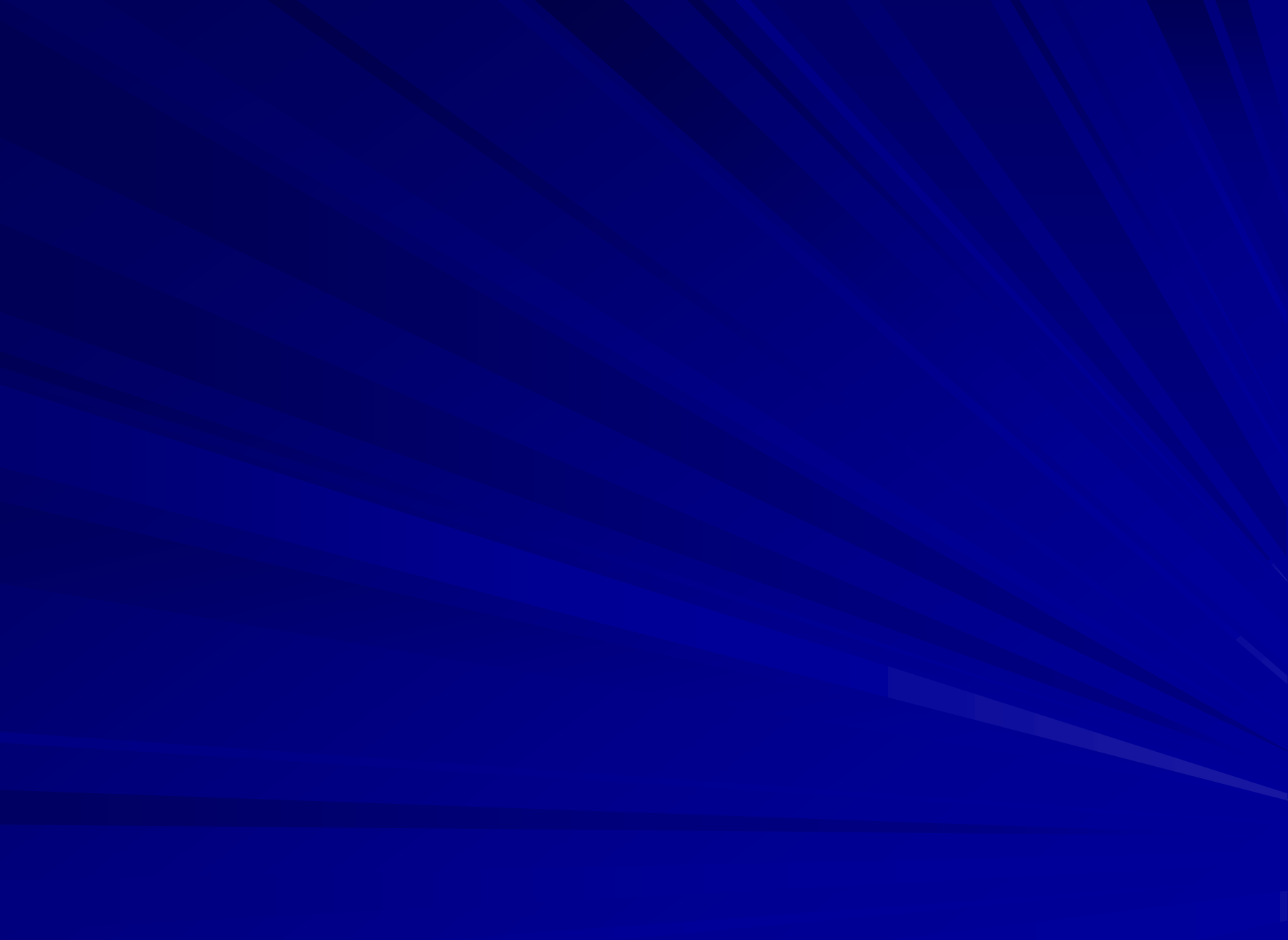

### **notation review**

**H**<sub>0</sub>:  $\mu_1 = \mu_2$  or (more mathematically convenient)  $\mu_j \cdot \mu$ . = 0 **H**<sub>1</sub>:  $\mu_1 \neq \mu_2$  or (more convenient)  $\mu_1 \neq \mu_2 \neq 0$  for at least one j

for a one-way ANOVA, with j conditions: mu j = population means of group j mu dot = population grand mean

**null hypothesis** = there is no between-group variance (no variability between the group means and the grand mean)

**alternative hypothesis** = at least one group mean is significantly different from the grand mean.

### Sources of variance…

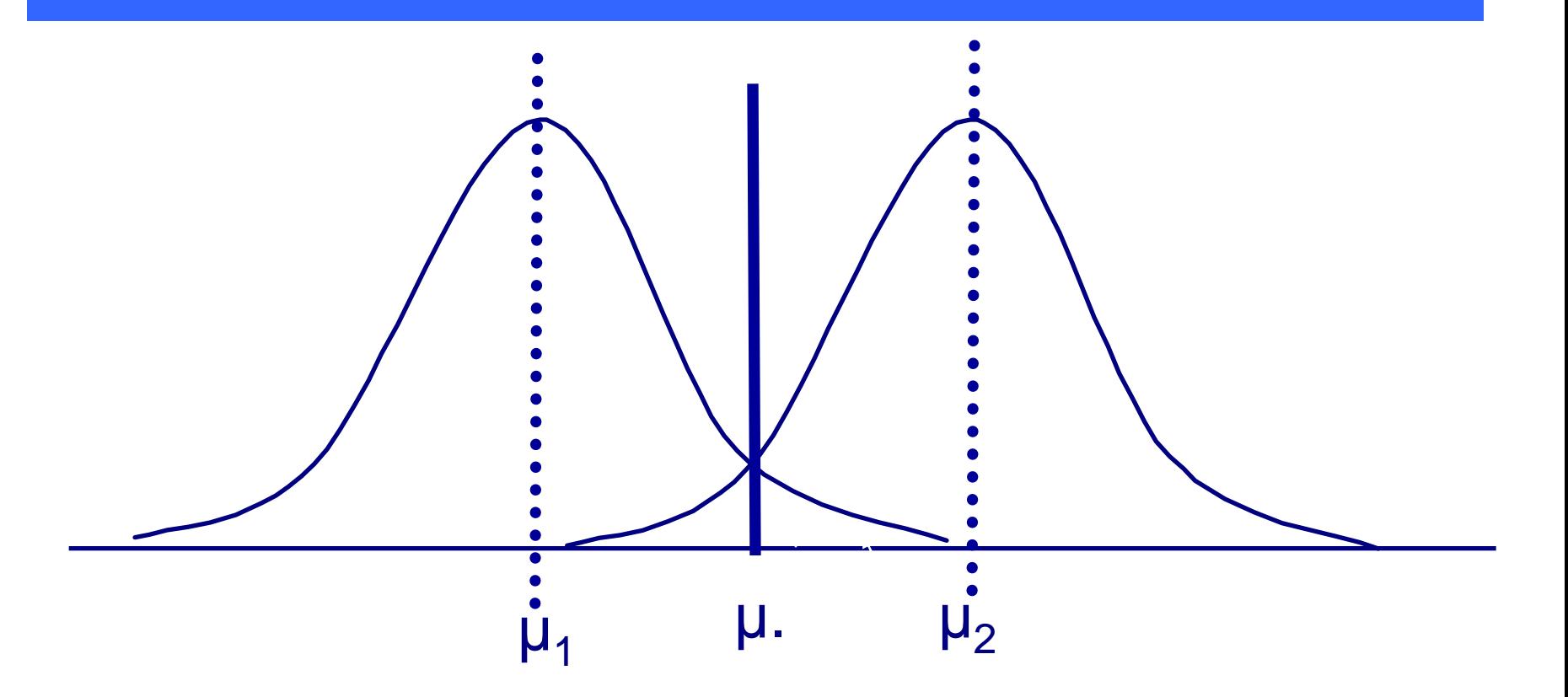

**Null hypothesis :**  $\mu_j = \mu$ . [or sum(mu j – mu dot) = 0] Alt hyp:  $\mu j \neq \mu$ . for at least one j [or sum(mu j – mu dot)  $\neq 0$ ]

### univariate anova

### **Total Variation**

**Between-groups variance Constraints and Mithin-groups variance** 

But need to consider not just absolute variability between groups but relative variability compared to 'error' variance = within-group variance

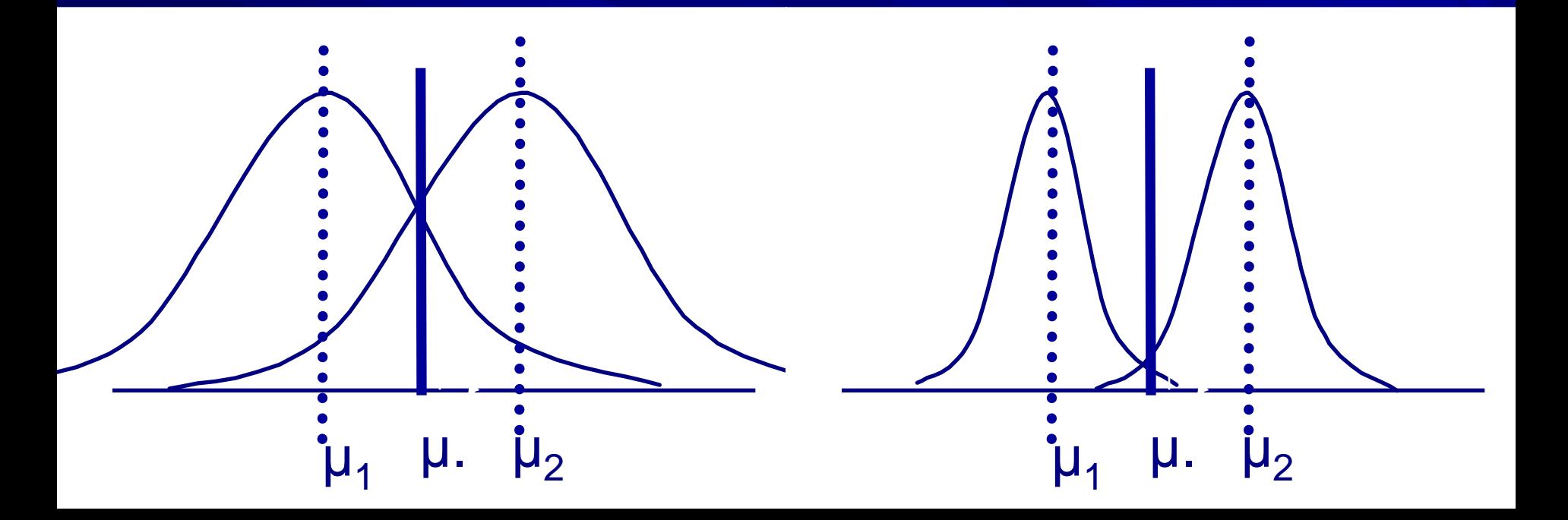

### univariate anova

### **Total Variation**

**Variance due to treatment Between-groups variance Within-groups variance Error**

 $n\sum (X \text{ bar } j - X \text{ bar } \text{dot})^2 =$ people per group x sum of squared differences between **group means and grand mean** = estimate of between  $n\sum (X \text{ bar } j - X \text{ bar } \text{dot})^2$ <br>  $n\sum (X \text{ bar } j - X \text{ bar } \text{dot})^2 =$ <br>
people per group x sum of<br>
squared differences between<br> **group means and grand**<br> **mean** = estimate of between<br>
groups variability

$$
\sum (X_{ij} - \overline{X}_{j})^{2}
$$

 $\sum (X \text{ ij} - X \text{ bar } \text{j})^2 = \text{sum}$ **of squared differences** between **individual scores and group mean** = estimate of within  $\sum (X_{ij} - \overline{X}_{j})$ <br>  $\Sigma(X_{ij} - X_{bar})$ <br>
of squared differ<br>
between individu<br>
scores and group<br>
= estimate of with<br>
groups variability

# So what is ANOVA ?

- **1. Estimate of between-groups variability**
- **2. Estimate of within-groups variability**
- 3. Weight each variability estimate by # of observations used to generate the estimate ("degrees of freedom")
- **Compare ratio**

 $[ [n\Sigma(X bar j - X bar dot)^{2}] / (j - 1)]$  $[[\sum (X\ ij\ -X\ b\text{ar}\ j)^2\ ]/[[\ j\ (n-1)]]$ 

When the F ratio is > 1, the treatment effect (variability between groups) is bigger than the "error" variability (variability within groups). Or more specifically:

- The sum of the squared differences between the group means and the grand mean x the number of people in each group, divided by the number of groups minus 1, is bigger than
- the sum of the squared differences between the observations and the group means, weighted by the number of observations in each group minus 1 x the # of groups

# hypothesis testing

#### *differences between 2 means – t-test (or one-way anova)*

- *H*<sub>0</sub>:  $\mu_1 = \mu_2$ – the null hypothesis – no differences between treatment means
- *H<sup>1</sup>* **: the null hypothesis is false**
	- the alternative hypothesis there is a difference between treatment means

#### *differences among 3+ means – one-way anova*

- *= H*<sub>0</sub>:  $\mu_1 = \mu_2 = \mu_3 = ... = \mu_j$ 
	- the null hypothesis no differences among treatment means
- *H<sup>1</sup>* **: the null hypothesis is false**
	- the alternative hypothesis there is at least one difference among treatment means

# logic of the t-test

 **independent samples t-test:** *'Is the difference between two sample means greater than would be expected by chance?'*

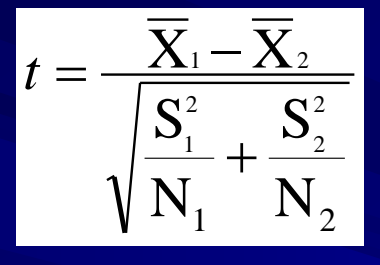

A ratio of the systematic variance (i.e. your experimental manipulation) to the unsystematic variance

*t =* observed difference between two independent means estimate of the standard error of the mean differences

*if the observed difference is similar to the difference you would typically expect between means, t = 1*

*if the observed difference is greater than the difference you would typically expect between means, t > 1*

larger values of t indicate that  ${\sf H}_0$  is probably wrong

# logic of univariate (one-way) anova

**the test statistic is the F-ratio**

*F = MStreat/MSerror*

A ratio of the systematic variance (i.e. your experimental manipulation or treatment) to the unsystematic variance

where  $MS_{\text{treat}}$  = index of variability among treatment means  $\overline{\text{SS}_{TR}}/\text{df}_{TR}$ ) or  $\overline{\text{SS}_{j}}/\text{df}_{j}$ 

and *MSerror* = index of variability among participants within a cell, i.e. pooled within-cell variance (SS<sub>Error</sub>/df<sub>Error</sub>)  $=$  average of  $s<sup>2</sup>$  from each sample, a good estimate of  $\sigma_e^2$  (population variance)

 $-$  *if*  $\textsf{MS}_{\textsf{treat}}$  *is a good estimate of*  $\sigma_{\textup{e}}^{\textit{2}},$   $\textsf{F}$  =  $\textsf{MS}_{\textsf{treat}}\textsf{/MS}_{\textsf{error}}$  = 1

– *if MStreat >* σ<sup>e</sup> 2 *, F = MStreat/MSerror > 1*

larger values of F indicate that H0 is probably wrong

the structural model of univariate anova

# $X_{ij} = \mu + \tau_j + e_{ij}$

for *i* cases and *j* treatments:

*Xij, any DV score* is a combination of:

 $\mu \rightarrow$  the grand mean,

 $\tau_j$   $\rightarrow$  the effect of the j-th treatment  $(\mu_j$  -  $\mu)$ 

*eij error, averaged over all i cases and j treatments*

# Derivation for one-way ANOVA: expected mean squares

- an expected value of a statistic is defined as the "long-range average' of a sampling statistic
- our *expected mean squares* are:
	- $E(\text{MS}_{\text{error}}) \rightarrow \sigma_{\text{e}}^{\;2}$ 
		- *i.e., the long term average of the variances within each sample (S<sup>2</sup> ) would be the population variance*  $\sigma_{e}^{2}$
	- $E(\text{MS}_{\text{treat}}) \rightarrow \sigma_{\text{e}}^2$  +  $n\sigma_{\tau}^2$ 
		- *where*  **2** *is the long term average of the variance between sample means and n is the number of observations in each group*
		- *i.e., the long term average of the variances within each sample PLUS any variance between each sample*
		- Basically if group means don't vary then  $n\sigma_r^2 = 0$ , and so then  $E(MS_{\text{treat}}) = \sigma_e^2 + 0 = \sigma_e^2 = E(MS_{\text{error}}) = \sigma_e^2$ See e.g., Howell (2007) p. 303

# partitioning the variance

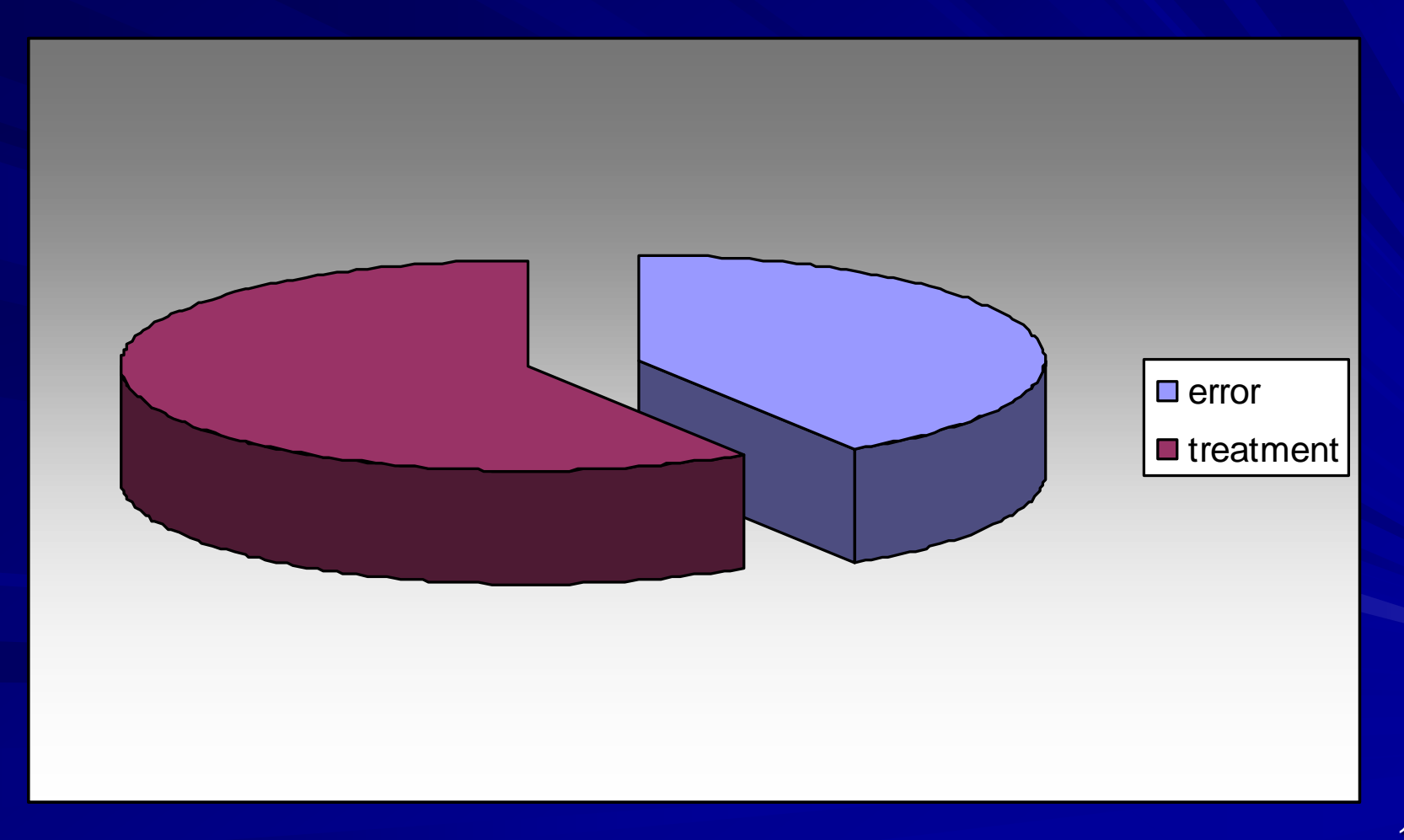

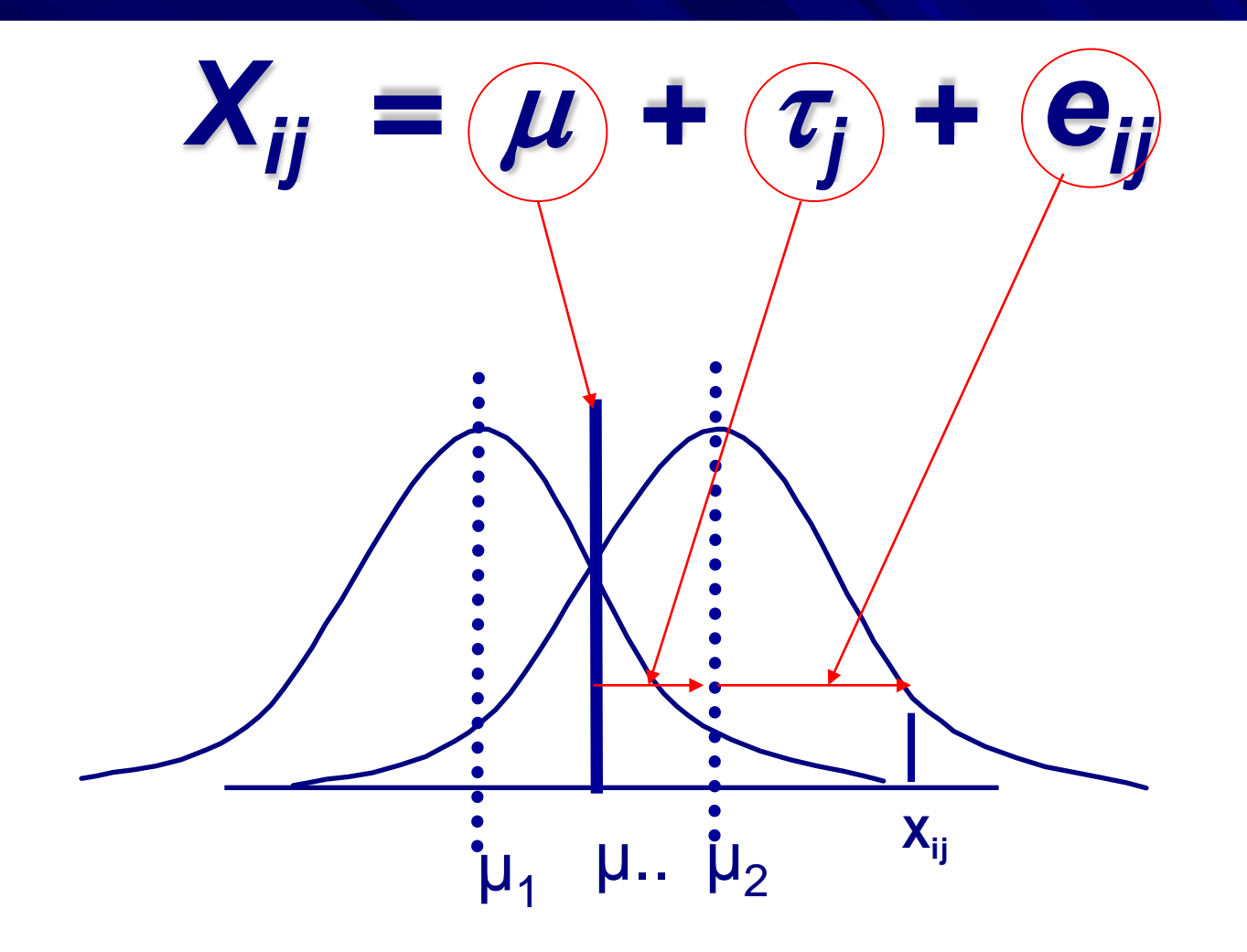

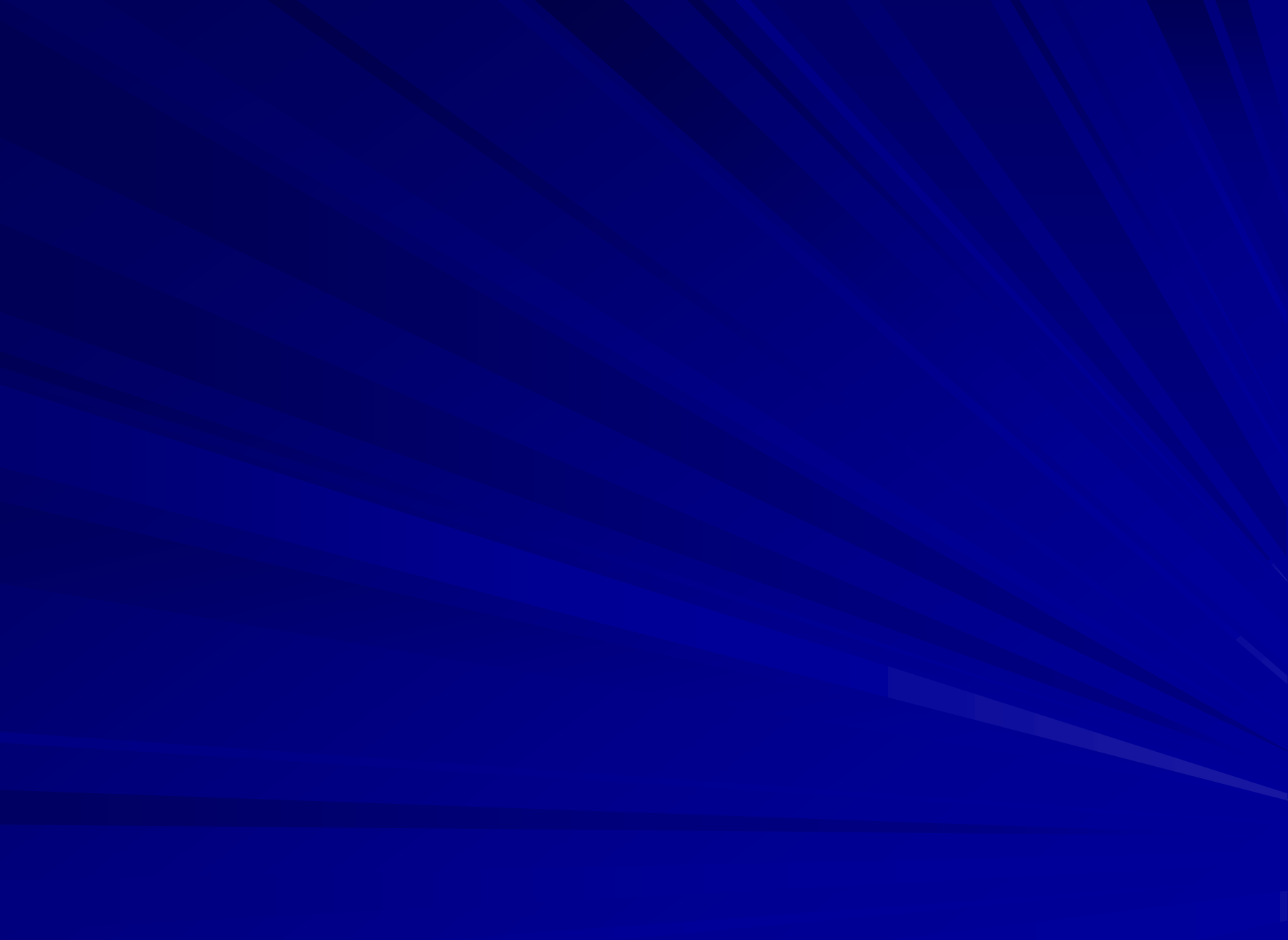

# Research questions

**Discute 15 Turns 20 Figure 15 Turns 20 Figure 10 Figure 10 Figure 10 Figure 10 Figure 10 Figure 10 Figure 10 Figure 10 Figure 10 Figure 10 Figure 10 Figure 10 Figure 10 Figure 10 Figure 10 Figure 10 Figure 10 Figure 10 Fi** between-group variability)?

#### **Two-way:**

- Is there a main effect of A ? (Is there variability between the levels of A, averaging over the other factor? [Do the A group means differ from each other? Do the marginal means of A differ from the grand mean?])
- Is there a main effect of B ? (Is there variability between the levels of B, averaging over the other factor? [Do the B group means differ from each other? Do the marginal means of B differ from the grand mean?])
- Is there an A x B interaction? (Does the simple effect of A change for different B groups? Does the simple effect of B change for different A groups?) [Does the simple effect change across the levels of the other factor? Do the cell means differ from the grand mean more than would be expected given the effects of A and B?]

### Sources of variance in 2 way factorial designs

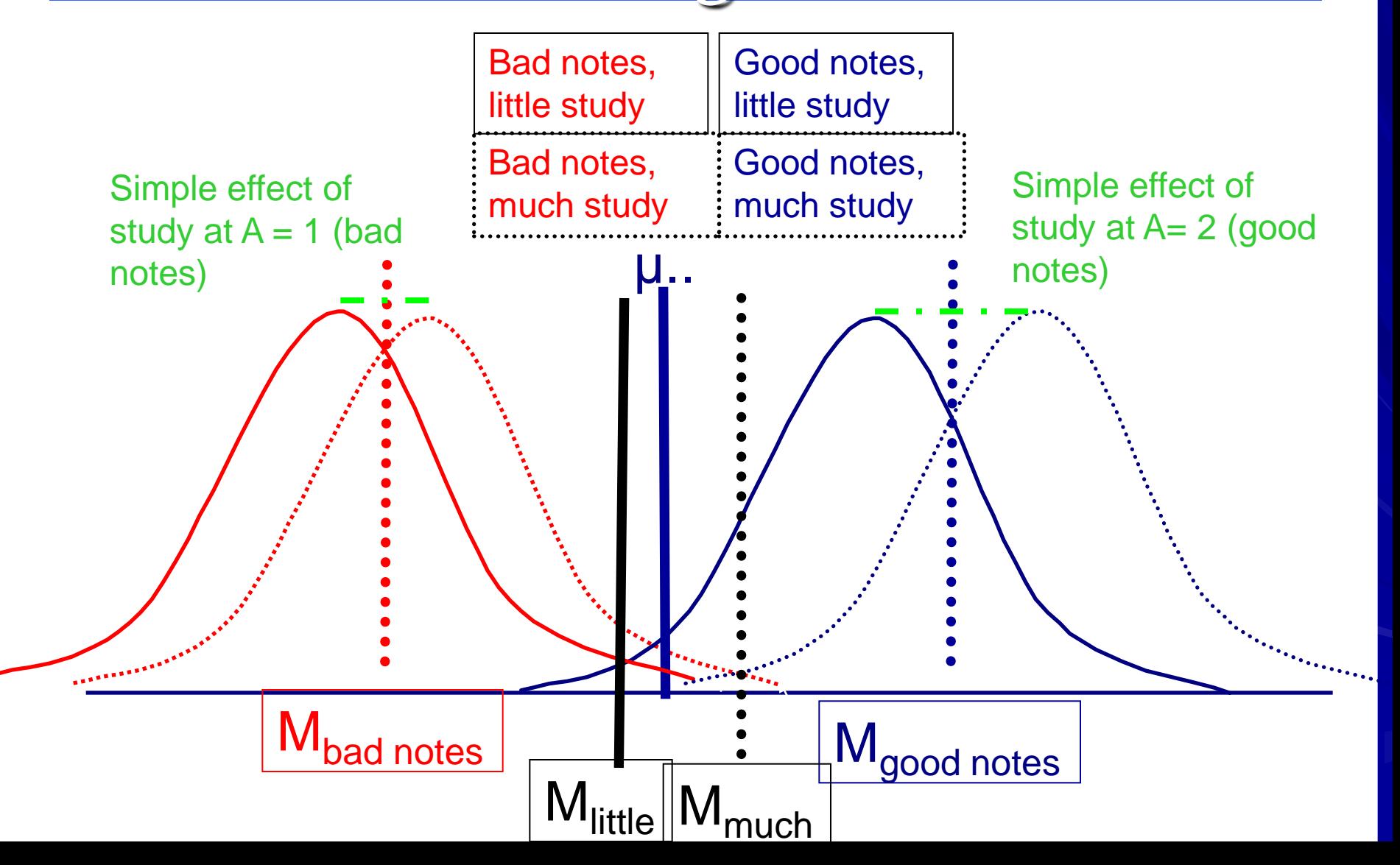

### univariate anova

### **Total Variation**

**Between-groups variance ERR 19 (2011) Within-groups variance** 

# factorial (2-way) anova

Variance due to factor A

#### Variance due to factor B

Variance due to A X B

# So what is factorial ANOVA ?

- 1. In 2-way design, estimate betweengroups variability
	- Due to main effect of first factor
	- Due to main effect of second factor
	- Due to interaction of two factors
- 2. Estimate within-groups variability
- **3. Weight each variability estimate by # of** observations used to generate the estimate ("degrees of freedom")
- **E** Compare ratio
	- of between-groups variability among levels of A to error, B to error, and ABcells (adjusted for main effects) to error

#### Conceptual or Definitional Total Formulae for a 2 way between-subjects design with factors A and B

$$
SS_{TOTAL} = \sum (X - \overline{X})^2 \longrightarrow
$$

### Between-Groups

Within Cells

 $\int_{S} S S_{ERROR} = \sum (X - \overline{X}_{jk})^2$ 

$$
SS_A = nb \sum (\overline{X}_{j.} - \overline{X}_{..})^2
$$
  
\n
$$
SS_B = na \sum (\overline{X}_{.k} - \overline{X}_{..})^2
$$
  
\n
$$
SS_{AB} = n \sum (\overline{X}_{jk} - \overline{X}_{j.} - \overline{X}_{.k} + \overline{X}_{..})^2
$$

Squaring the deviation of every score from the grand mean x 1 (# of observations behind every score) = total SS

Squaring the deviation of the marginal means for each level of the factor from the grand mean x [n x levels of other factor (# of observations behind each factor marginal mean)] = factor SS

Squaring the deviation of each cell mean from the grand mean, adjusting for the 2 marginal means, x n (# of observations behind each cell mean) = factor SS

Squaring the deviation of each score from the cell mean  $x 1$  (# of observations behind each score) = within-cell or error SS

#### **Conceptual Total** Formulae for a 2 way between-subjects A x B design **Computational** Total

$$
SS_{TOTAL} = \sum (X - \overline{X})^2
$$

$$
SS_{TOTAL} = \sum X^{2} - \frac{(\sum X)^{2}}{N} = \sum X^{2} - \frac{(T)^{2}}{N}
$$

#### Between-Groups

$$
SS_A = nb \sum (\overline{X}_{j.} - \overline{X}_{..})^2
$$
  
\n
$$
SS_B = na \sum (\overline{X}_{.k} - \overline{X}_{..})^2
$$
  
\n
$$
SS_{AB} = n \sum (\overline{X}_{jk} - \overline{X}_{.j.} - \overline{X}_{.k} + \overline{X}_{..})^2
$$

**Within Cells**  

$$
SS_{ERROR} = \sum (X - \overline{X}_{jk})^2
$$

Hint: 
$$
T = \text{total} = \text{sum}
$$
  
of X

Between-Groups  $S = \sum \frac{I_{j.}}{nb} - \frac{(I_{.})}{N}$ <br>  $= \sum \frac{T_{.k}^{2}}{na} - \frac{(T_{.})^{2}}{N}$ <br>  $I_{LLS} = \sum \frac{T_{.k}^{2}}{n} - \frac{(T_{.})^{2}}{N}$ <br>  $= SS_{CELLS} - SS_{A} - SS_{B}$ <br>  $\sum_{ROR} = SS_{TOTAL} - SS_{CELLS}$ *N T nb T*  $SS_A = \sum_{i=1}^{I}$ 2 .. 2  $\left( \begin{matrix} 1 \\ 1 \end{matrix} \right)$  $=\sum \frac{I_{.k}}{nQ}-$ *N T na T*  $SS_B = \sum \frac{I_{k}}{I_{k}}$ 2 .. 2  $\mathcal{C}^2_{.k}$   $(T_{..})$  $=\sum \frac{I_{jk}}{n}$ *N T n T*  $SS_{\text{CELLS}} = \sum \frac{I_{jk}}{I}$ 2 ..  $\begin{array}{cc} _{2}^{2} & (T) \end{array}$  $SS_{AB} = SS_{CELLS} - SS_A - SS_B$ 

*N*

Within Cells  $SS_{EPPOP} = SS_{TOTM} - SS_{CETK}$ 

### Degrees of freedom summary

 $d$ **ftotal** =  $N - 1$ 

*df***factor** = no. of levels of the factor – 1

 $df_B = b - 1$  $df_A = a - 1$ 

*df***interaction** = product of *df* in factors included in the interaction

 $df_{BA} = (b - 1) \times (a - 1)$ 

*df***error** = total no. of observations – no. of treatments = *N* – b*a*

or *df* for each cell x no. of cells = (*n* – 1) b*a*

For a refresher of what DFs are see:

Howell (2007) p.50 Field (2005) p.319

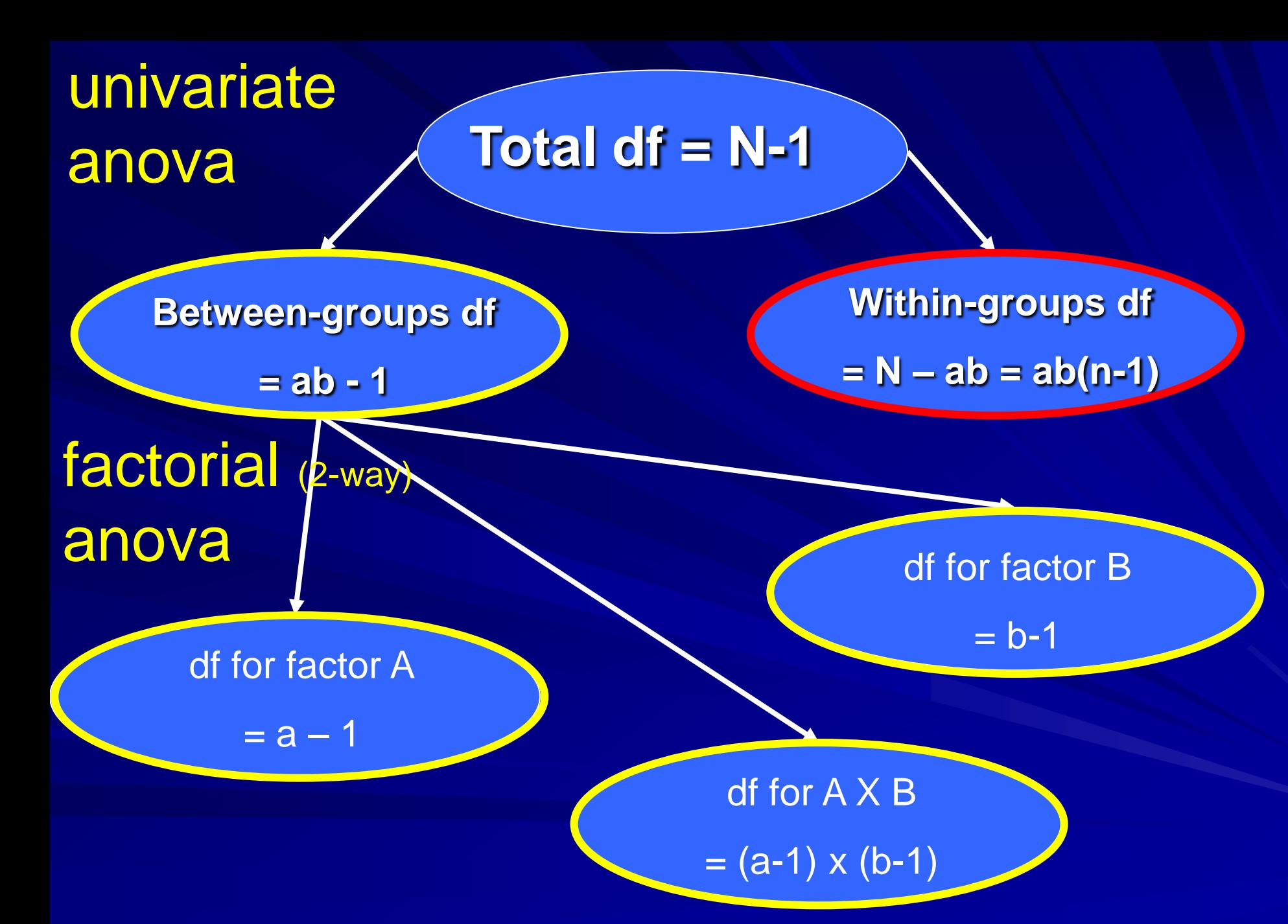

# hypothesis testing

### **factorial anova**

- **n main effects** (shown for an IV with 3 levels)
	- $H_0: \mu_1 = \mu_2 = \mu_3$ 
		- no differences among means across levels of the factor
	- *H<sup>1</sup>* **: null is false**

#### **Interaction** (shown for a 2 x 3 design)

- $H_0: \mu_{11}$   $\mu_{21} = \mu_{12}$   $\mu_{22} = \mu_{13}$   $\mu_{23}$ 
	- if there are differences between particular factor means, they are *constant* at each level of the other factor (hence the parallel lines)
	- The 'difference of the differences' is zero
- *H<sup>1</sup>* **: null is false**

# logic of factorial anova

**A simple extension of one-way anova the F-ratio is still the test statistic we use**

*F = MStreat/MSerror*

as for univariate anova, **MS<sub>error</sub>** = pooled variance (average s<sup>2</sup>)

but now we have a separate *MStreat* for each effect:

1)  $MS_{\text{treat}}$  for effect of factor  $A = MS_A$ (first main effect) *2)*  $MS_{\text{treat}}$  for effect of factor  $B = MS_{B}$  (second main effect) 3)  $MS_{treat}$  for effect of factor  $AB = MS_{AB}$  (interaction effect)

A ratio of the systematic variance of EACH EFFECT (i.e. of your experimental manipulations or treatments) to the unsystematic variance

# Derivation for factorial ANOVA: expected mean squares

### $E(MS<sub>error</sub>)$

- $-\sigma_e^2$  (i.e., pooled within group variance as for univariate anova)
- $E(\mathsf{MS}_\mathsf{A})$ 
	- $\sigma_e^2$  +  $nb\sigma_a^2$  (i.e., pooled within group variance PLUS variance between levels of A)
- $E(MS_B)$ 
	- $\sigma_e^2$  +  $n a \sigma_\beta^2$  (i.e., pooled within group variance PLUS variance between levels of B)

### $E(MS_{AR})$

 $-\sigma_e^2$  +  $n\sigma_{\alpha\beta}^2$  (i.e., pooled within group variance PLUS variance between the different combinations of A and B levels)

### the conceptual model of factorial anova

$$
X_{ijk} = \mu + \alpha_j + \beta_k + \alpha \beta_{jk} +
$$

for i cases, factor A with *j* treatments, factor B with k <br>treatments, and the AxB interaction with *jk* treatments:

*X*<sub>iik</sub>, any DV score is a combination of:

 $\mu \rightarrow$  the grand mean,

 $\alpha$  *i*  $\rightarrow$  the effect of the *j*-th treatment of factor A ( $\mu$ <sub>A*j*</sub> -  $\mu$ ),  $\beta_k$   $\rightarrow$  the effect of the k-th treatment of factor B ( $\mu_{Bk}$  -  $\mu$ ),  $\alpha\beta_{ik}$   $\rightarrow$  the effect of differences in factor A treatments at *different levels of factor B treatments*  $(\mu - \mu_{Ai} - \mu_{Bk} + \mu_{ik}),$ *eijk error, averaged over all j treatments, k treatments and i cases*

# partitioning the variance

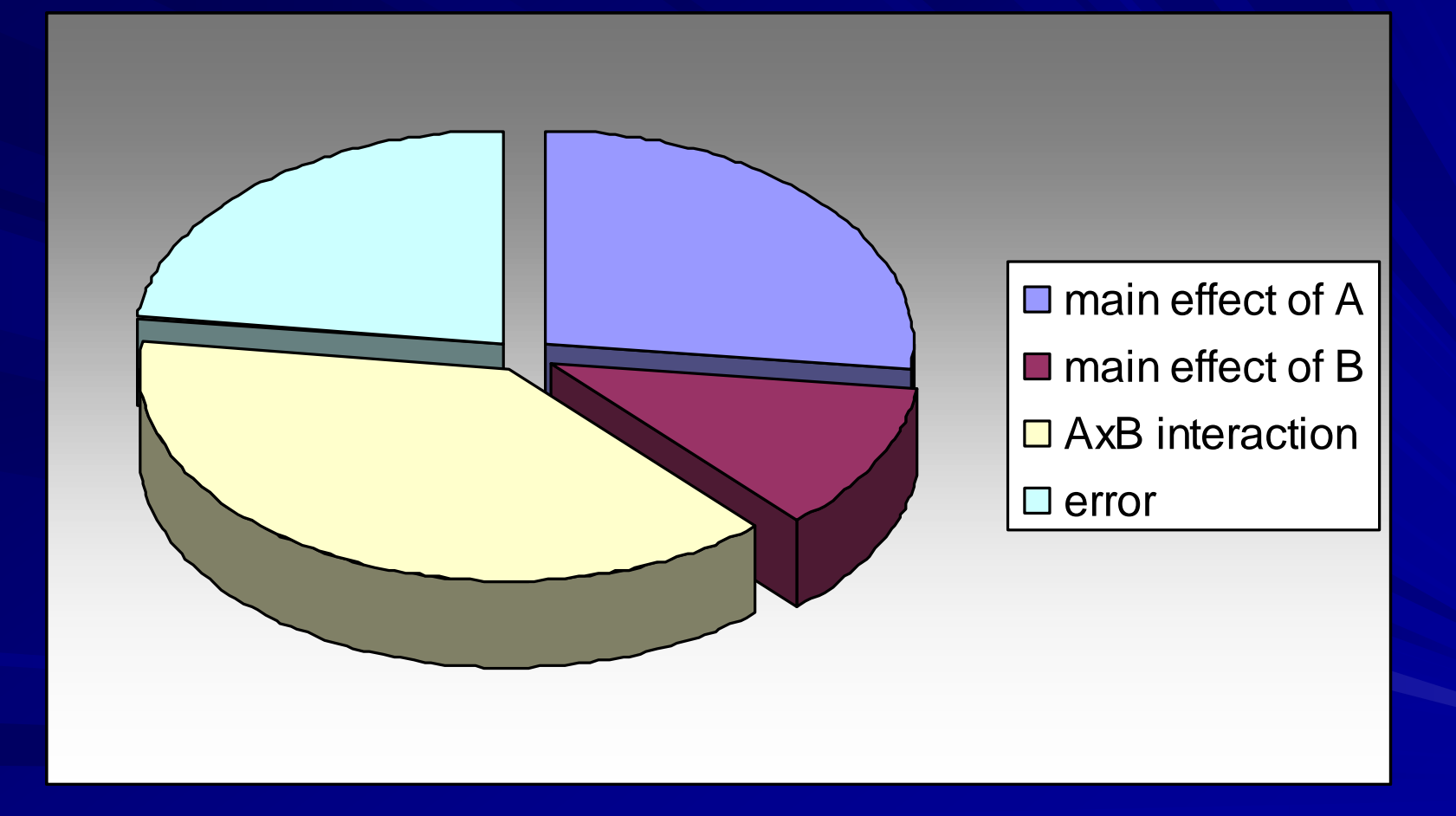

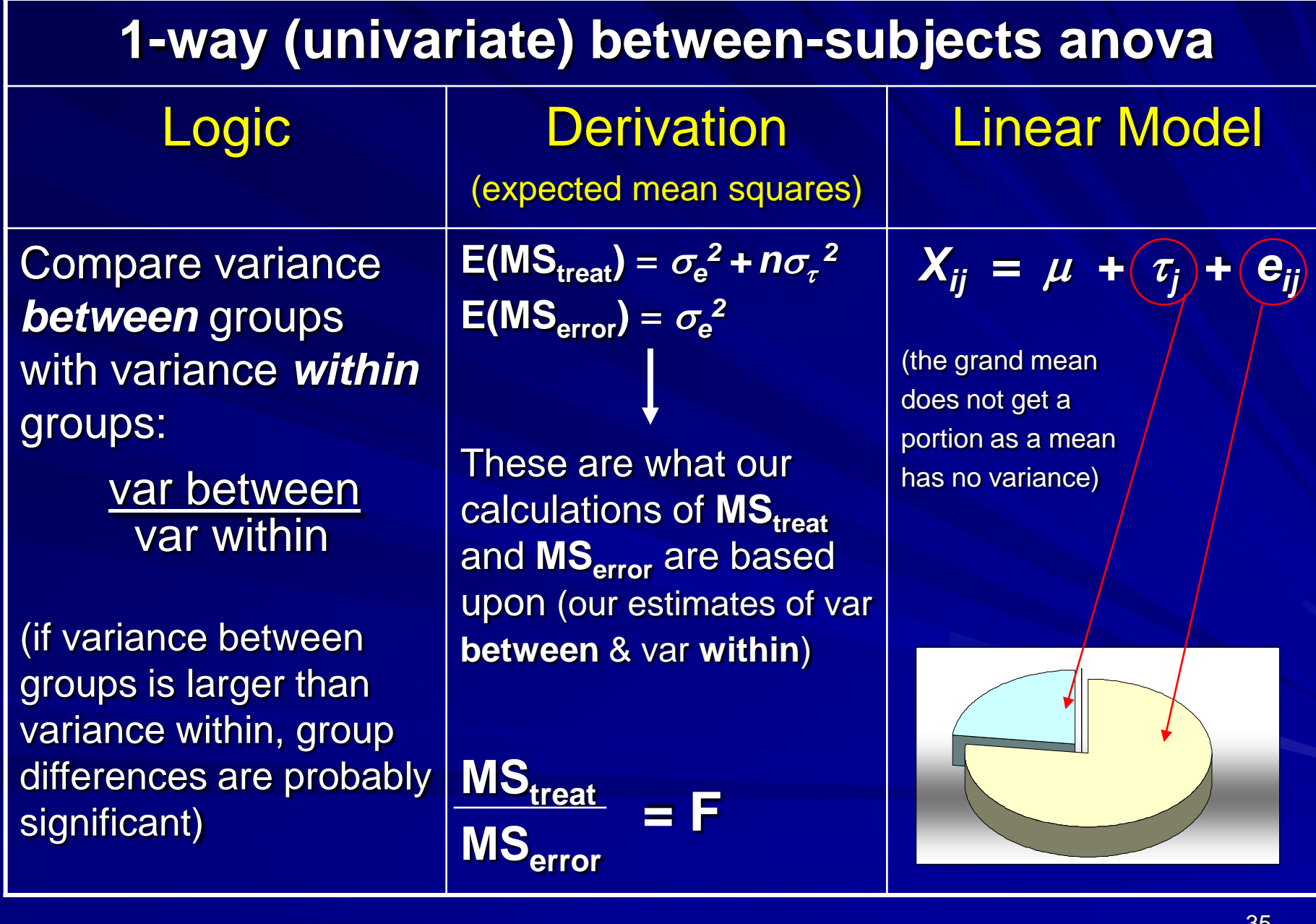

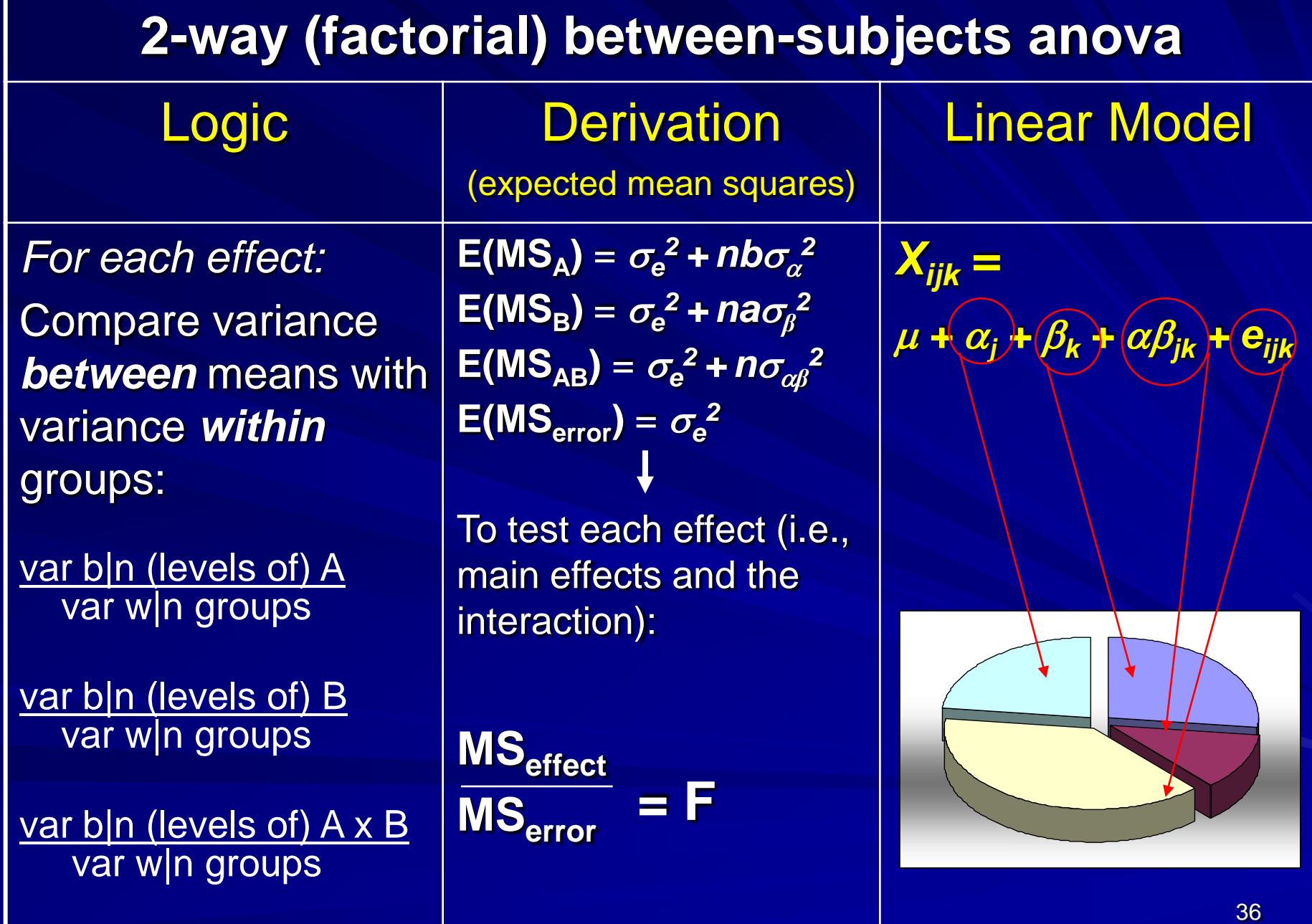

# assumptions of anova

#### **population**

- treatment populations are *normally distributed* (assumption of normality)
- treatment populations *have the same variance* (assumption of homogeneity of variance)

#### **sample**

- samples are *independent* no two measures are drawn from the same participant
	- c.f. repeated-measures anova more on that later in the semester
- each sample obtained by *independent random sampling* within any particular sample, no choosing of respondents on any kind of systematic basis
- each sample has *at least 2 observations* and **equal** *n*

#### **data (DV scores)**

- measured using a continuous scale (interval or ratio)
- mathematical operations (calculations for means, variance, etc) do not make sense for other kinds of scales

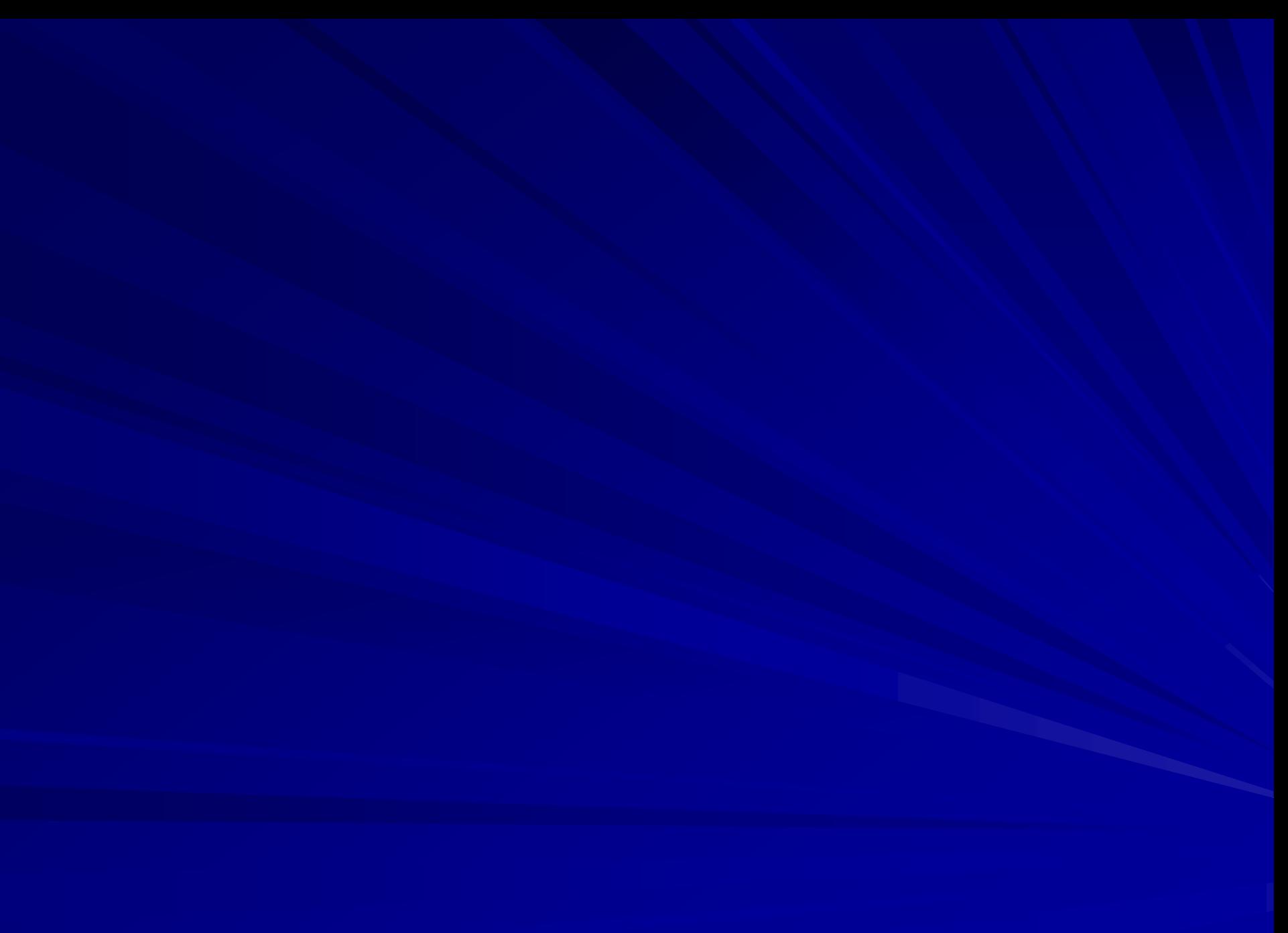

# an application of betweensubjects factorial anova

- **A psychological study of creativity in complex sociochemical environments (Field, 2000)**
- *2 factors:*
	- three groups of participants go to the pub and have:
		- No beer, or 2 pints or 4 pints
	- half of the participants are distracted and half are not distracted (controls)
- **hence, a 2 x 3 between-subjects factorial design DV: Creativity** 
	- unbiased 3<sup>rd</sup> parties rate the quality of limericks made up by each of our participants

# an application of betweensubjects factorial anova

#### **research questions:**

- *Is there a main effect of alcohol consumption?*
	- does the quality of limerick you make up depend upon how many pints of beer you have had?

#### *Is there a main effect of distraction?*

– Does the quality of limerick you make up depend on whether you were distracted or not?

#### *Is there a consumption x distraction interaction?*

– does the effect of distraction upon creativity depend upon consumption (or does the effect of consumption upon creativity depend upon distraction)

a combination of IV levels, e.g., 0 pints and distracted, is called a *cell*

in most between subjects factorial designs there are *n* observations per cell

the number of cells multiplied by *n* gives you *N*, the total number of observations

*(abn = N)*

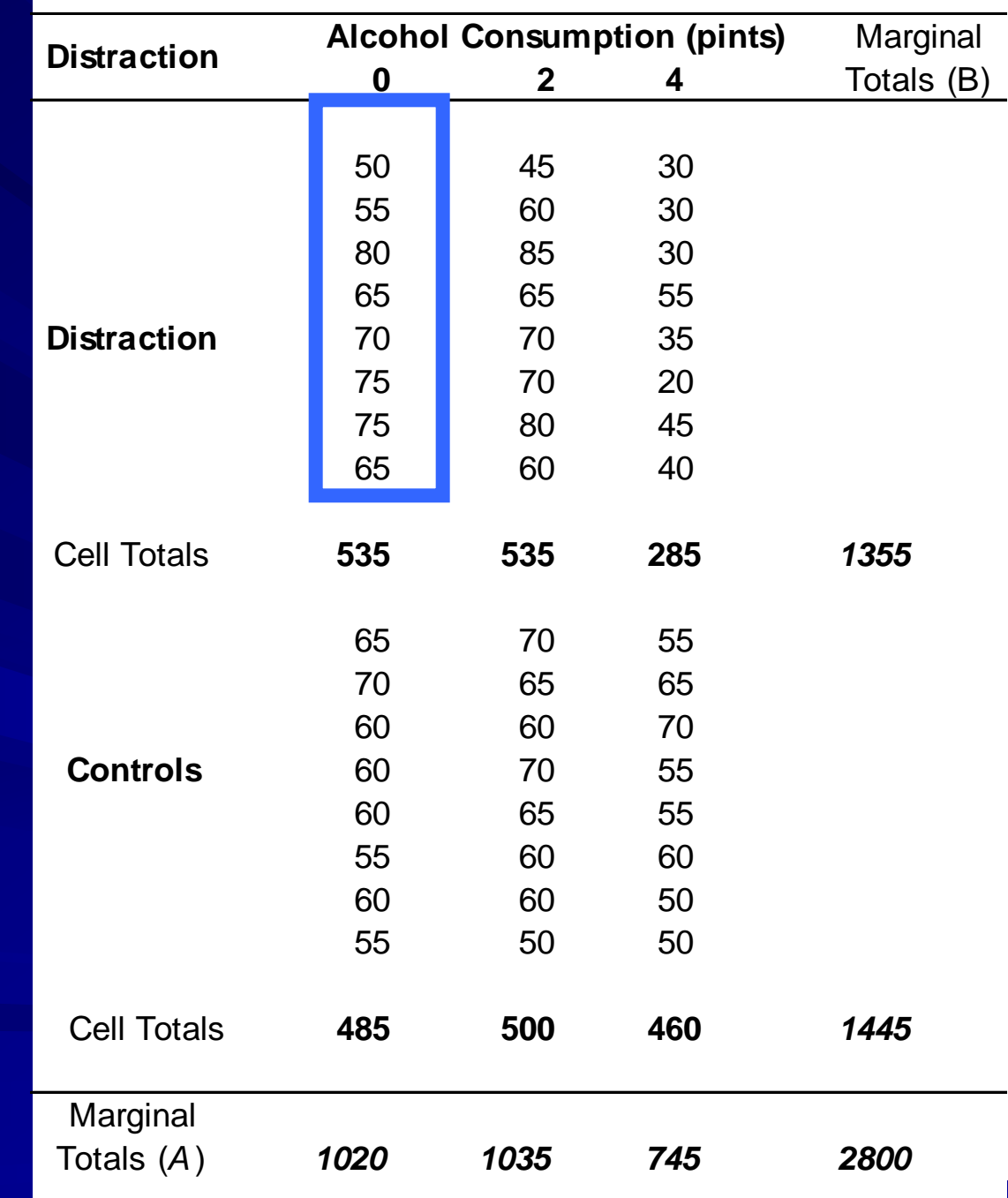

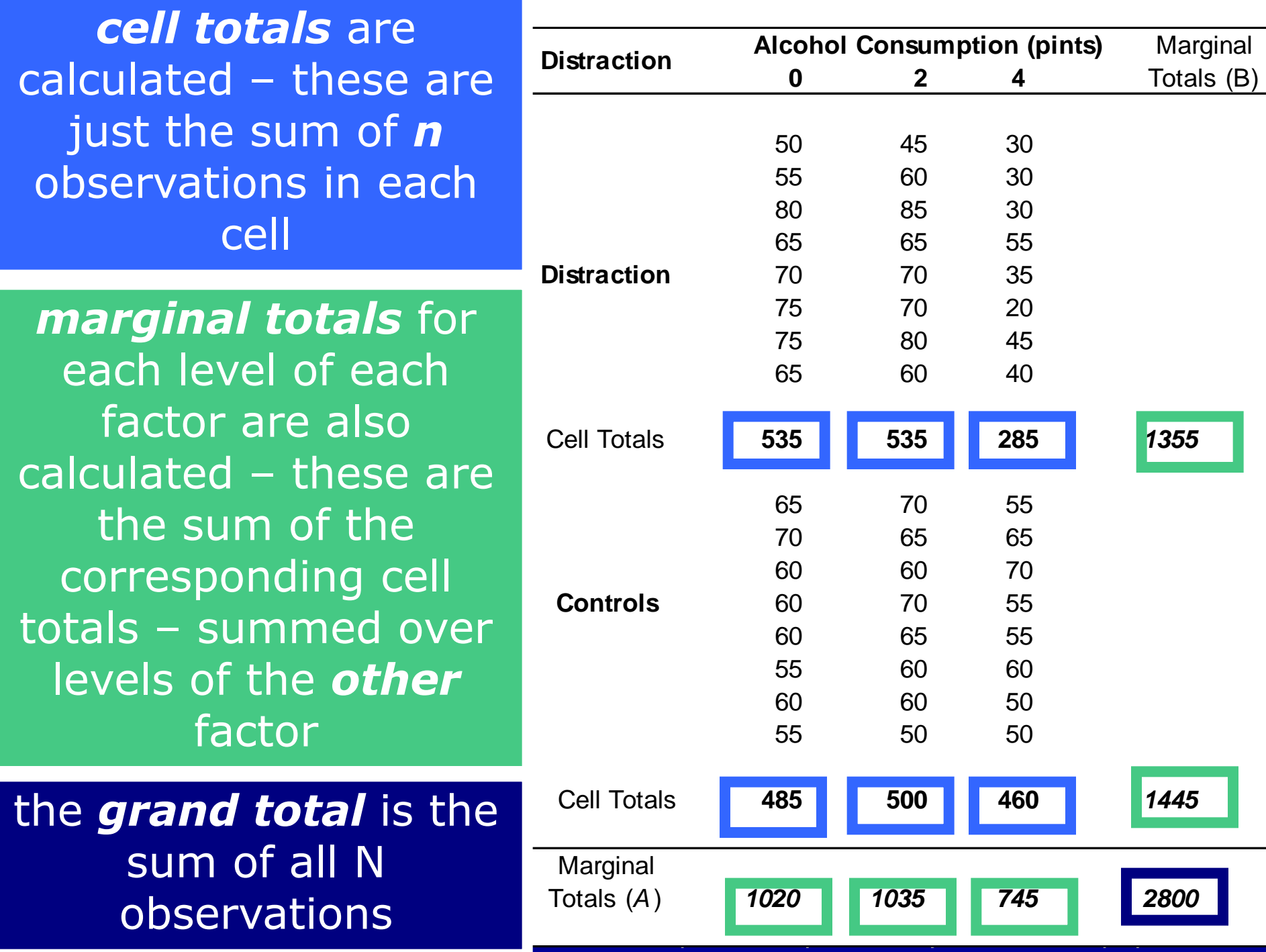

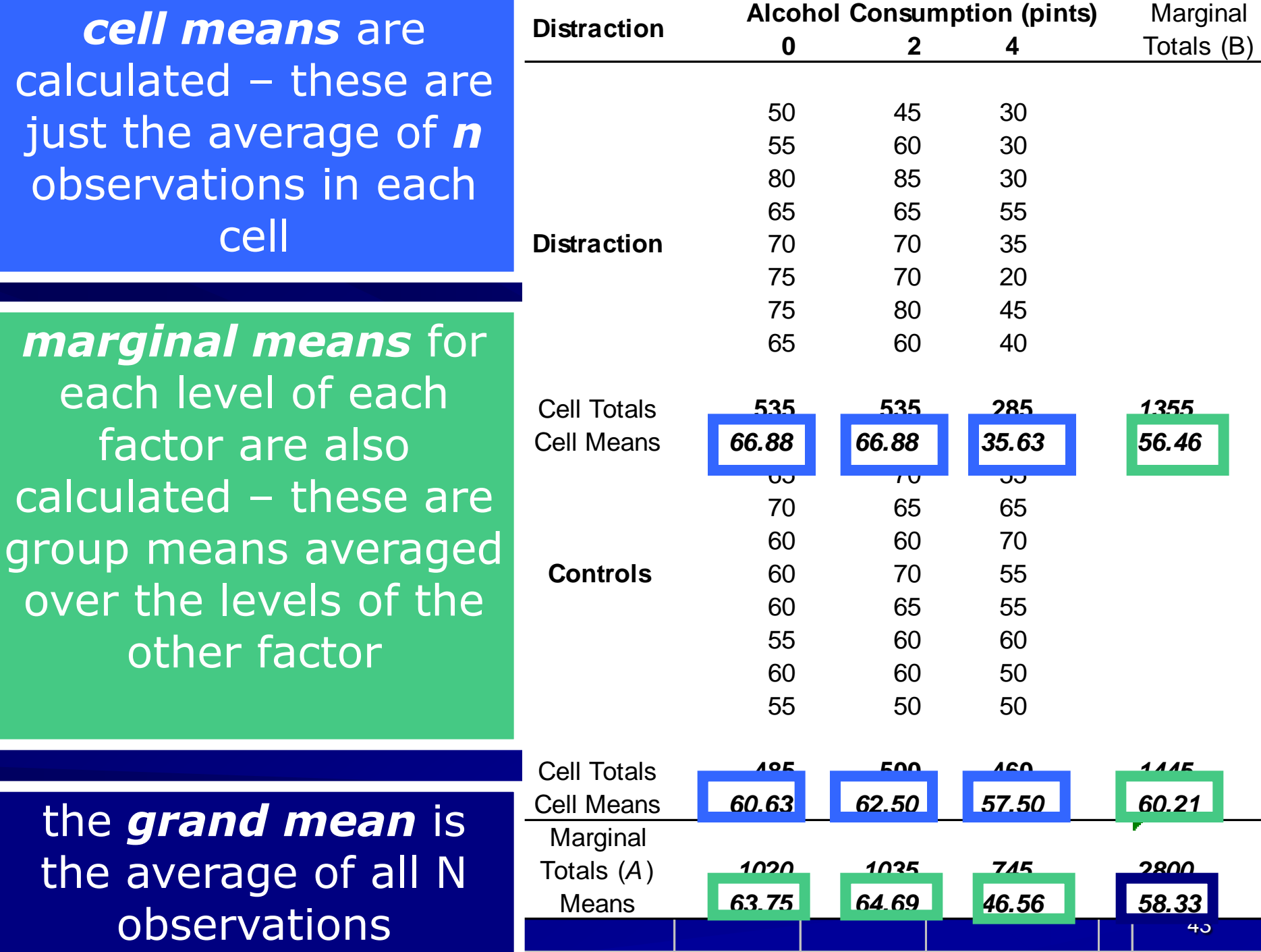

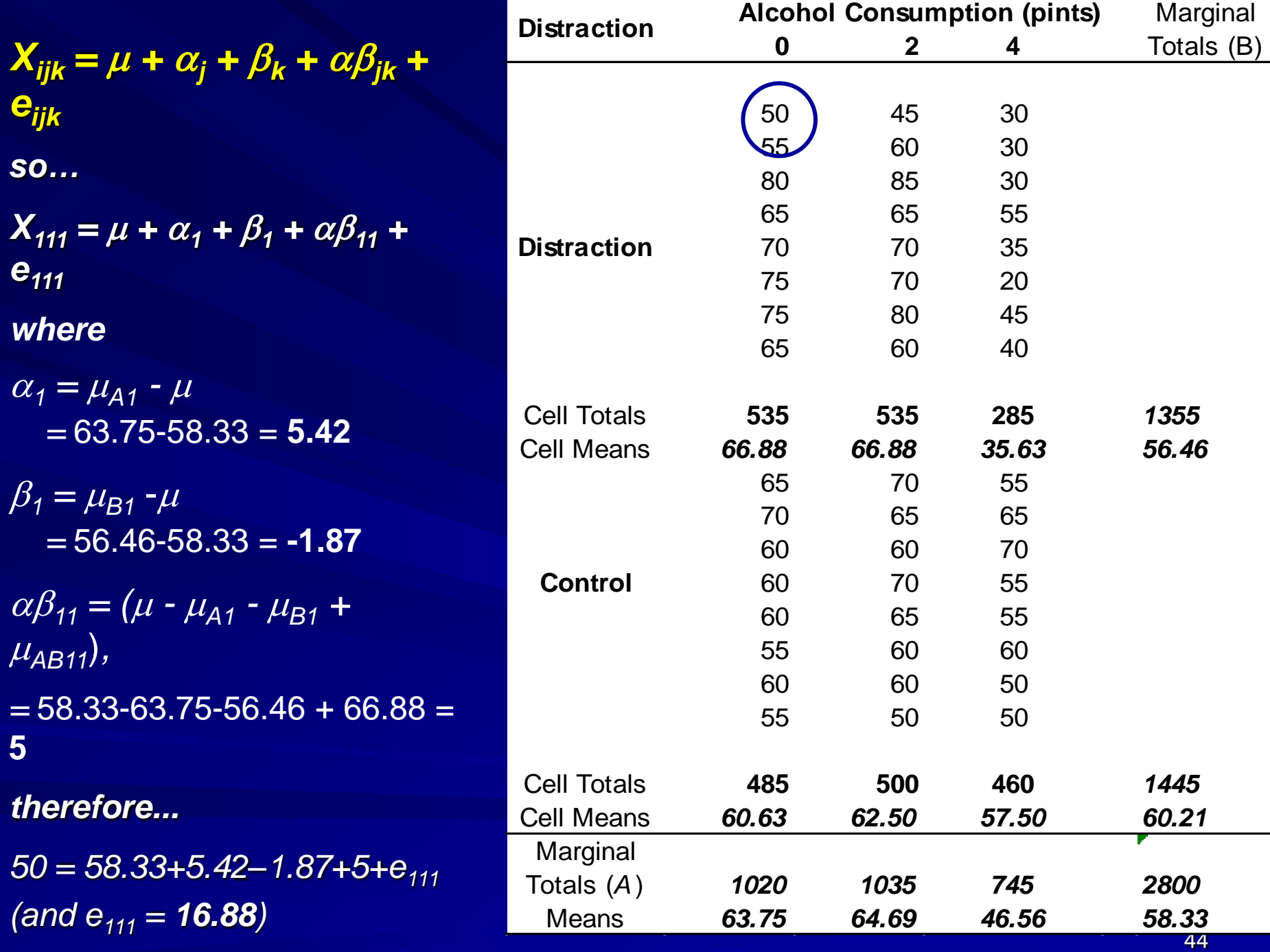

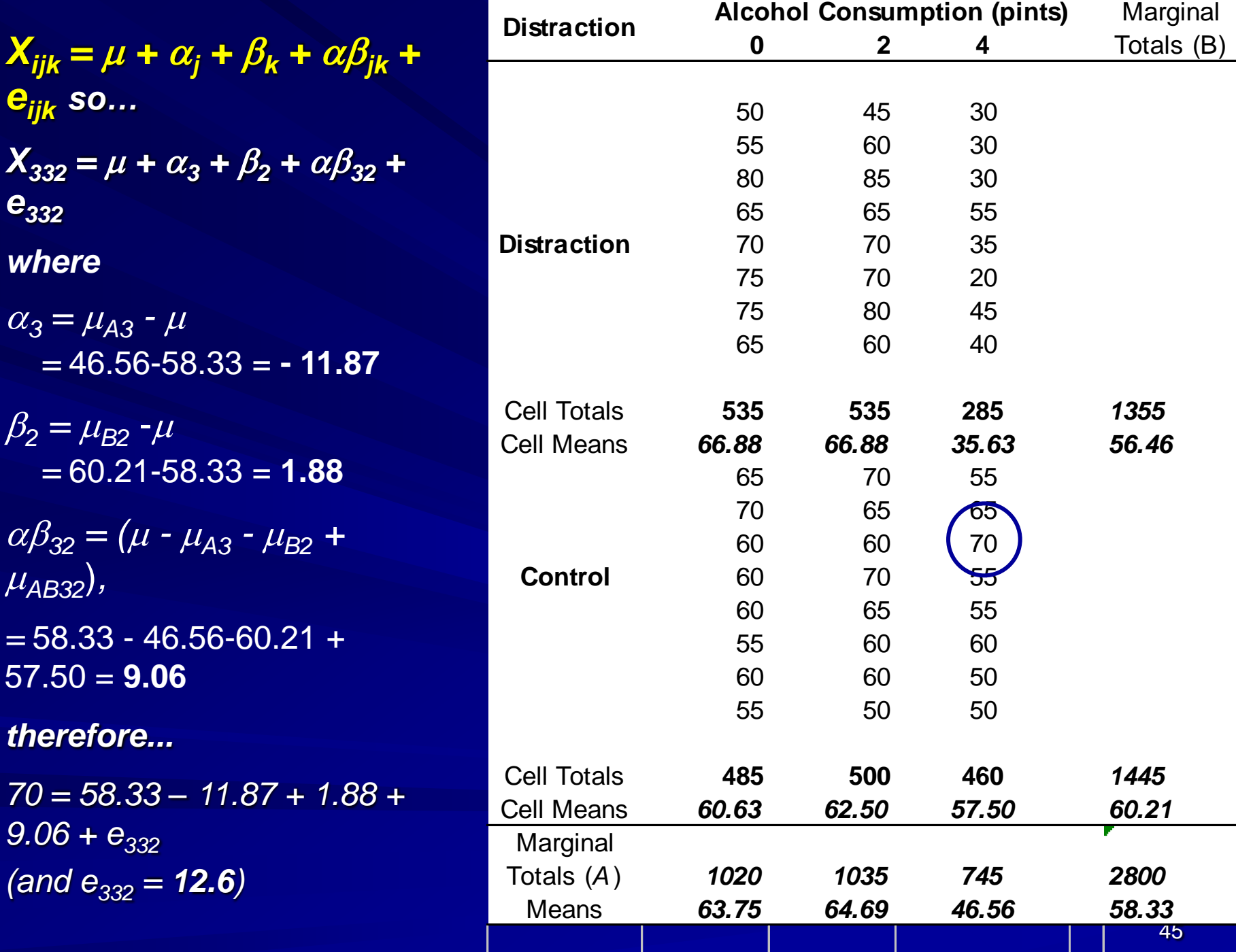

#### **Conceptual Total** Formulae for a 2 way between-subjects A x B design **Computational** Total

$$
SS_{TOTAL} = \sum (X - \overline{X})^2
$$

$$
SS_{TOTAL} = \sum X^{2} - \frac{(\sum X)^{2}}{N} = \sum X^{2} - \frac{(T)^{2}}{N}
$$

#### Between-Groups

$$
SS_A = nb \sum (\overline{X}_{j.} - \overline{X}_{..})^2
$$
  
\n
$$
SS_B = na \sum (\overline{X}_{.k} - \overline{X}_{..})^2
$$
  
\n
$$
SS_{AB} = n \sum (\overline{X}_{jk} - \overline{X}_{j.} - \overline{X}_{.k} + \overline{X}_{..})^2
$$

Within Cells  $\int_{S} S S_{ERROR} = \sum (X - \overline{X}_{jk})^2$ 

Between-Groups Within Cells *N*  $S = \sum \frac{I_{j.}}{nb} - \frac{(I_{.})}{N}$ <br>  $= \sum \frac{T_{.k}^{2}}{na} - \frac{(T_{.})^{2}}{N}$ <br>  $I_{LLS} = \sum \frac{T_{.k}^{2}}{n} - \frac{(T_{.})^{2}}{N}$ <br>  $= SS_{CELLS} - SS_{A} - SS_{B}$ <br>  $\sum_{ROR} = SS_{TOTAL} - SS_{CELLS}$ *N T nb T*  $SS_A = \sum_{i=1}^{I}$ 2 .. 2  $\left( \begin{matrix} 1 \\ 1 \end{matrix} \right)$  $=\sum \frac{I_{.k}}{nQ}-$ *N T na T*  $SS_B = \sum \frac{I_{k}}{I_{k}}$ 2 .. 2  $\mathcal{C}^2_{.k}$   $(T_{..})$  $=\sum \frac{I_{jk}}{n}$ *N T n T*  $SS_{\text{CELLS}} = \sum \frac{I_{jk}}{I}$ 2 ..  $\begin{array}{cc} _{2}^{2} & (T) \end{array}$  $SS_{AB} = SS_{CELLS} - SS_A - SS_B$ 

*T*

$$
SS_{ERROR} = SS_{TOTAL} - SS_{CELLS}
$$

# Degrees of freedom summary

 $d$ *f***total** =  $N - 1$ 

*df***factor** = no. of levels of the factor – 1

 $df_B = b - 1$  $df_A = a - 1$ 

*df***interaction** = product of *df* in factors included in the interaction

 $df_{BA} = (b - 1) \times (a - 1)$ 

*df***error** = total no. of observations – no. of treatments = *N* – b*a*

or *df* for each cell x no. of cells = (*n* – 1) b*a*

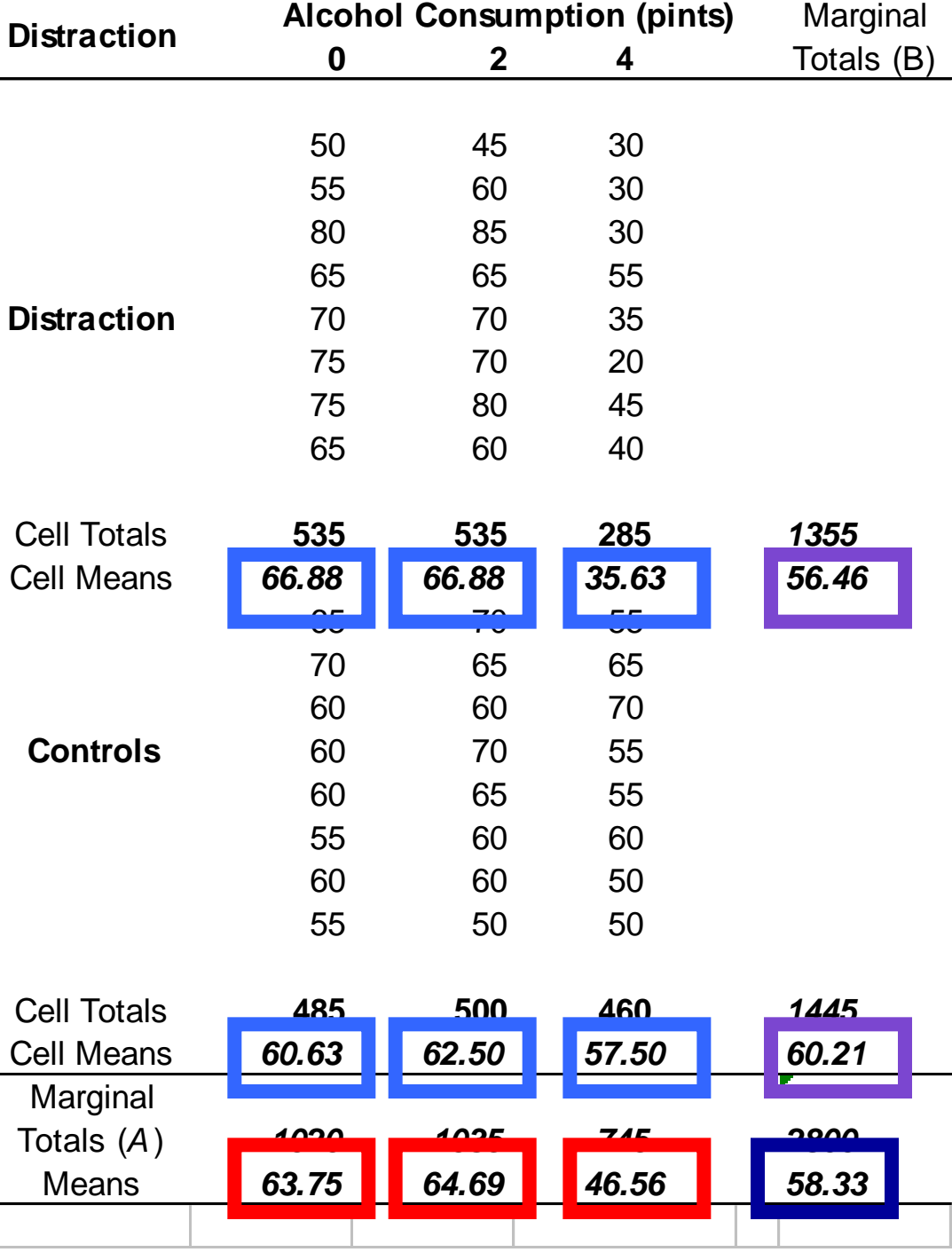

#### **Marginal Calculations**

#### *SStotal*

-same as in univariate anova

-variability around grand mean

### *SS<sup>A</sup>* and *SS<sup>B</sup>*

- similar to  $SS_{\text{treat}}$  in univariate anova
- variability among marginal means

### *SScells*

- variability among cell means
- caused by effect of A, B or A X B

 $SS_{AB}$  =  $SS_{cells}$  -  $SS_{A}$  -  $SS_{B}$ 

*- variability due to A x B*

*SSerror* - same as univ. anova - variability around cell mean

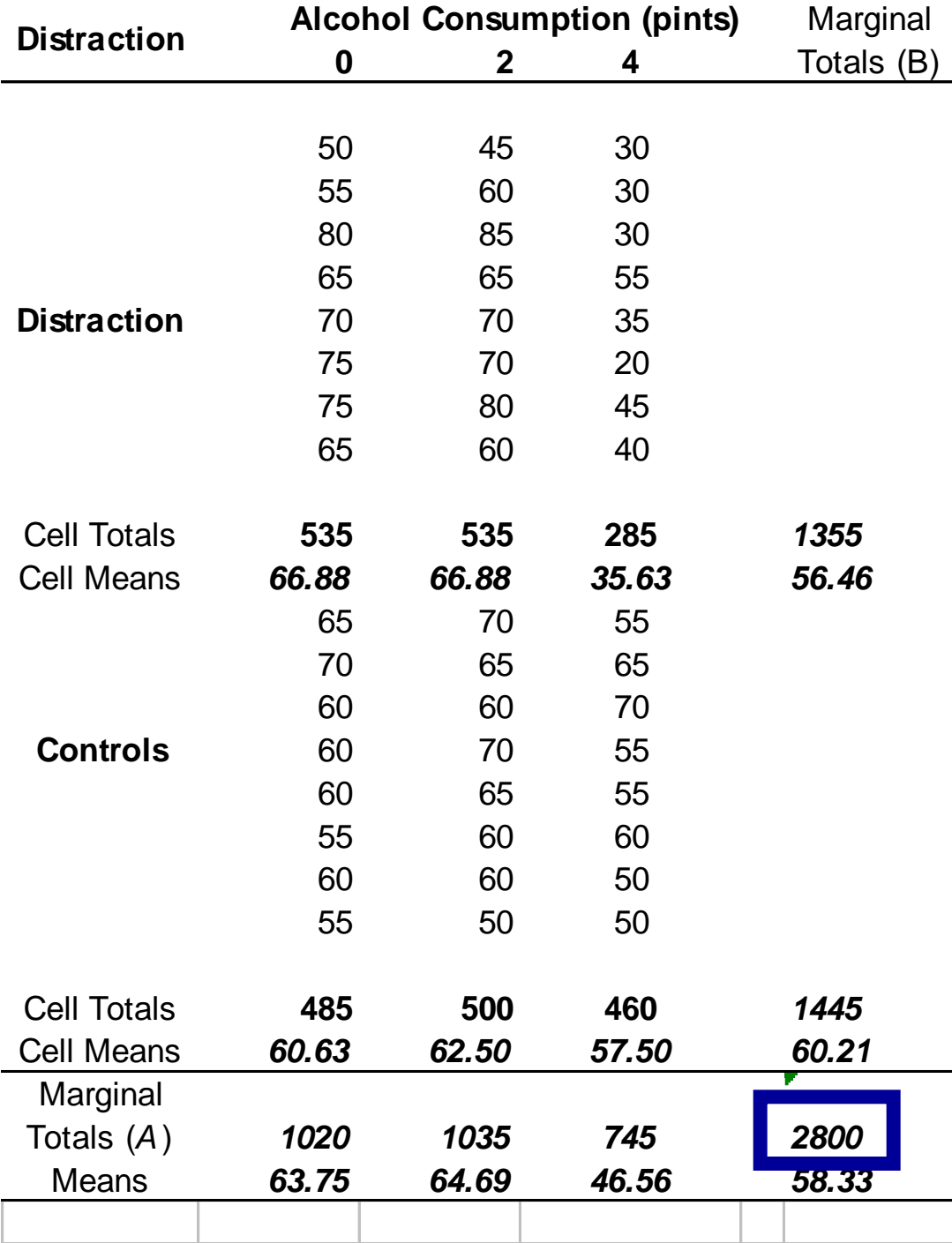

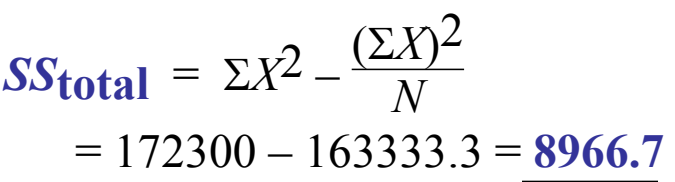

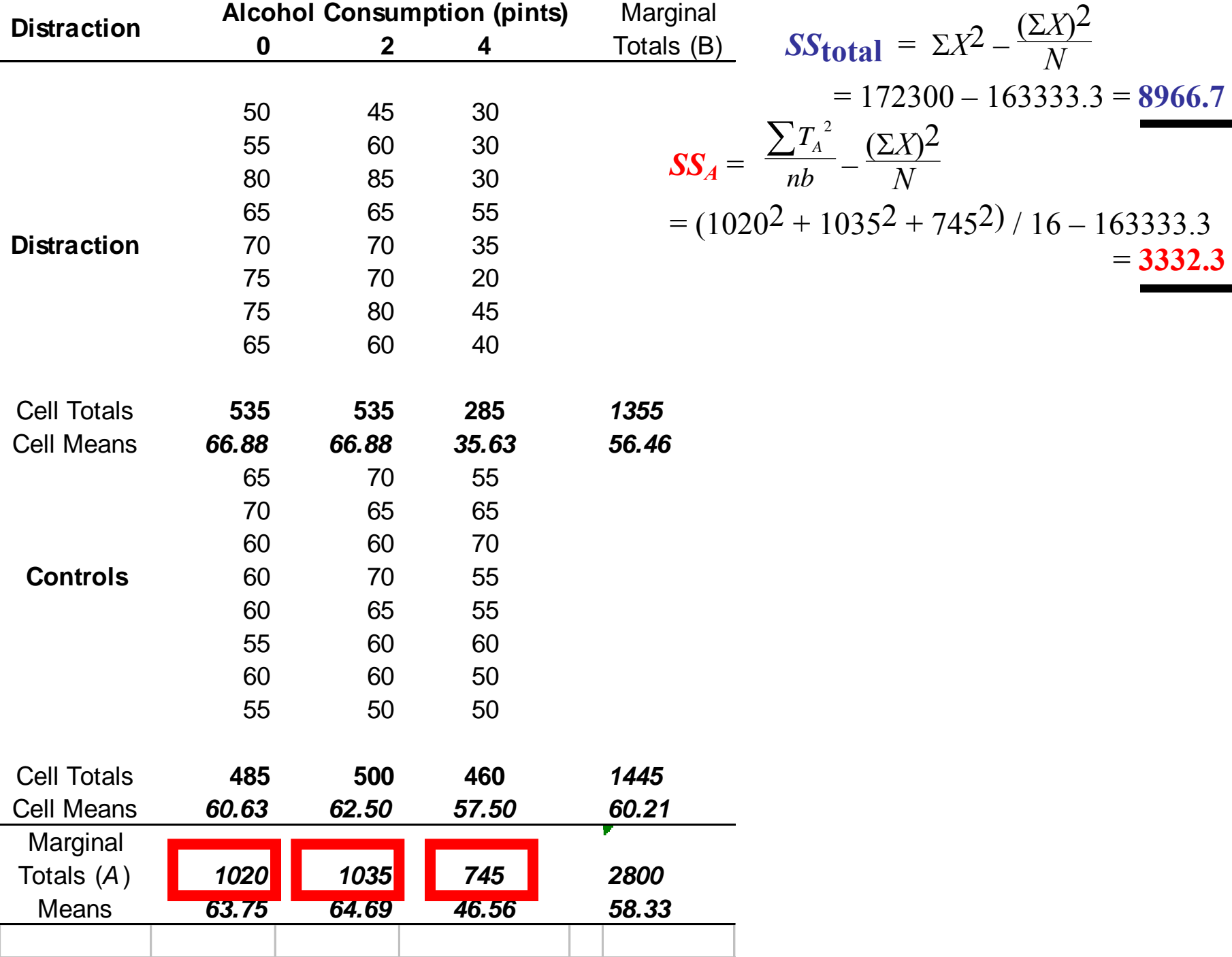

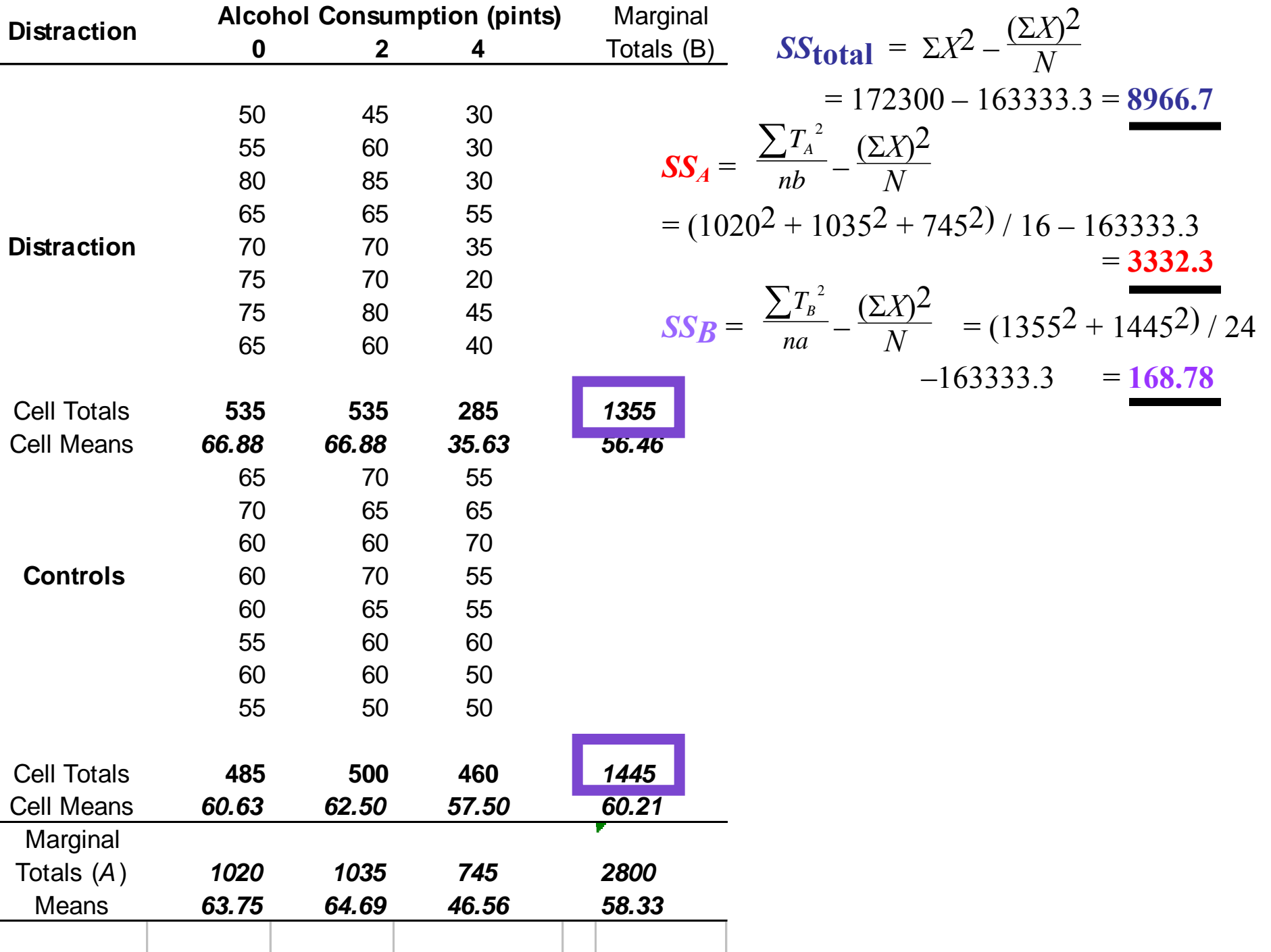

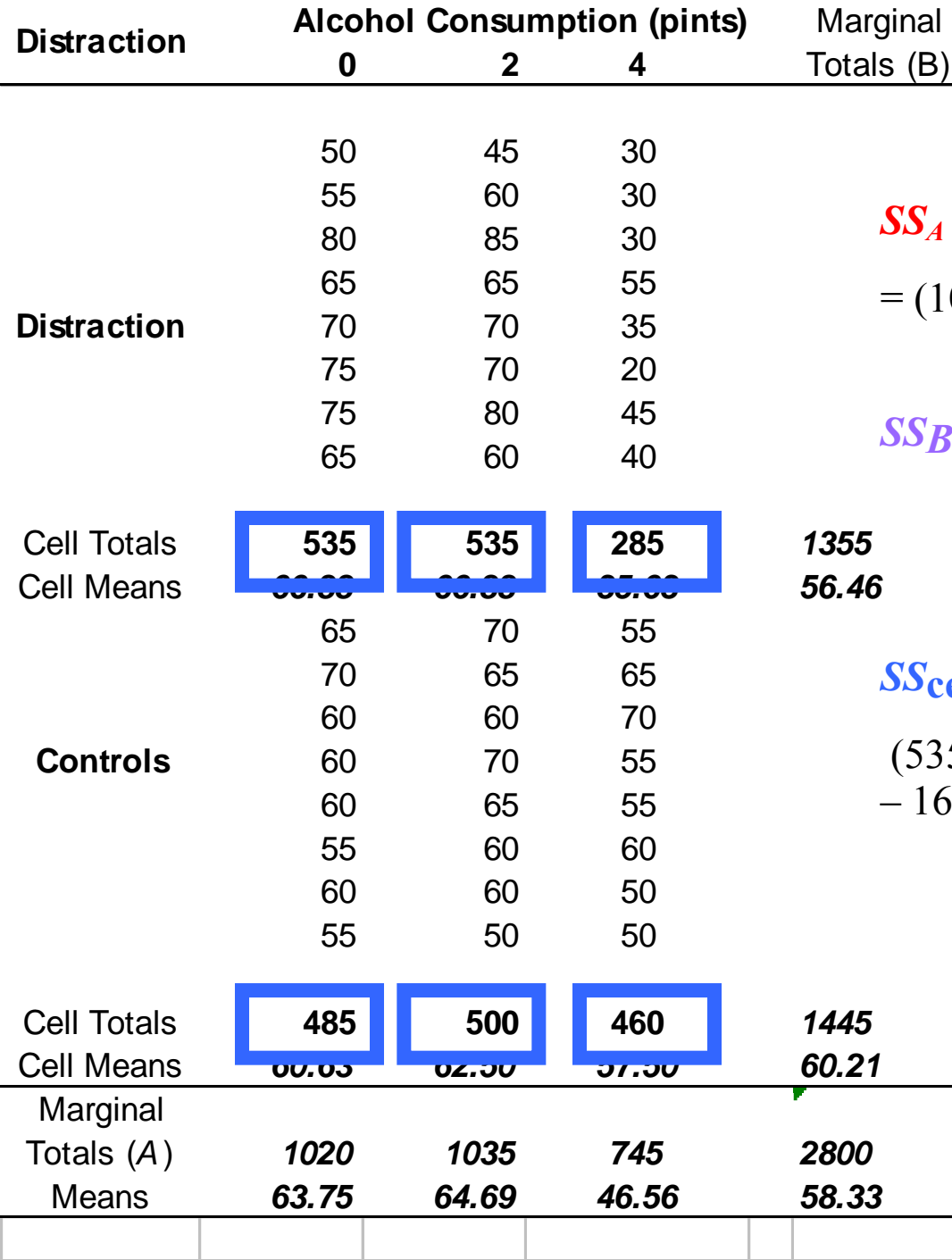

$$
\begin{array}{ll}\n\text{signal} & \mathbf{SS}_{\text{total}} = \Sigma X^2 - \frac{(\Sigma X)^2}{N} \\
& = 172300 - 163333.3 = 8966.7 \\
\text{SS}_A = \frac{\sum T_A^2}{nb} - \frac{(\Sigma X)^2}{N} \\
& = (1020^2 + 1035^2 + 745^2) / 16 - 163333.3 \\
& = 3332.3 \\
\text{SS}_B = \frac{\sum T_B^2}{na} - \frac{(\Sigma X)^2}{N} = (1355^2 + 1445^2) / 24 \\
&- 163333.3 = 168.78 \\
\text{s.t.} & \Sigma T_A^2 \quad (\Sigma X)^2\n\end{array}
$$

$$
\begin{aligned} \text{SScells} &= \frac{\sum T_{AB}^2}{n} - \frac{(\sum X)^2}{N} = \\ &(535^2 + 535^2 + 285^2 + 485^2 + 500^2 + 460^2) / 8 \\ &- 163333.3 \end{aligned}
$$

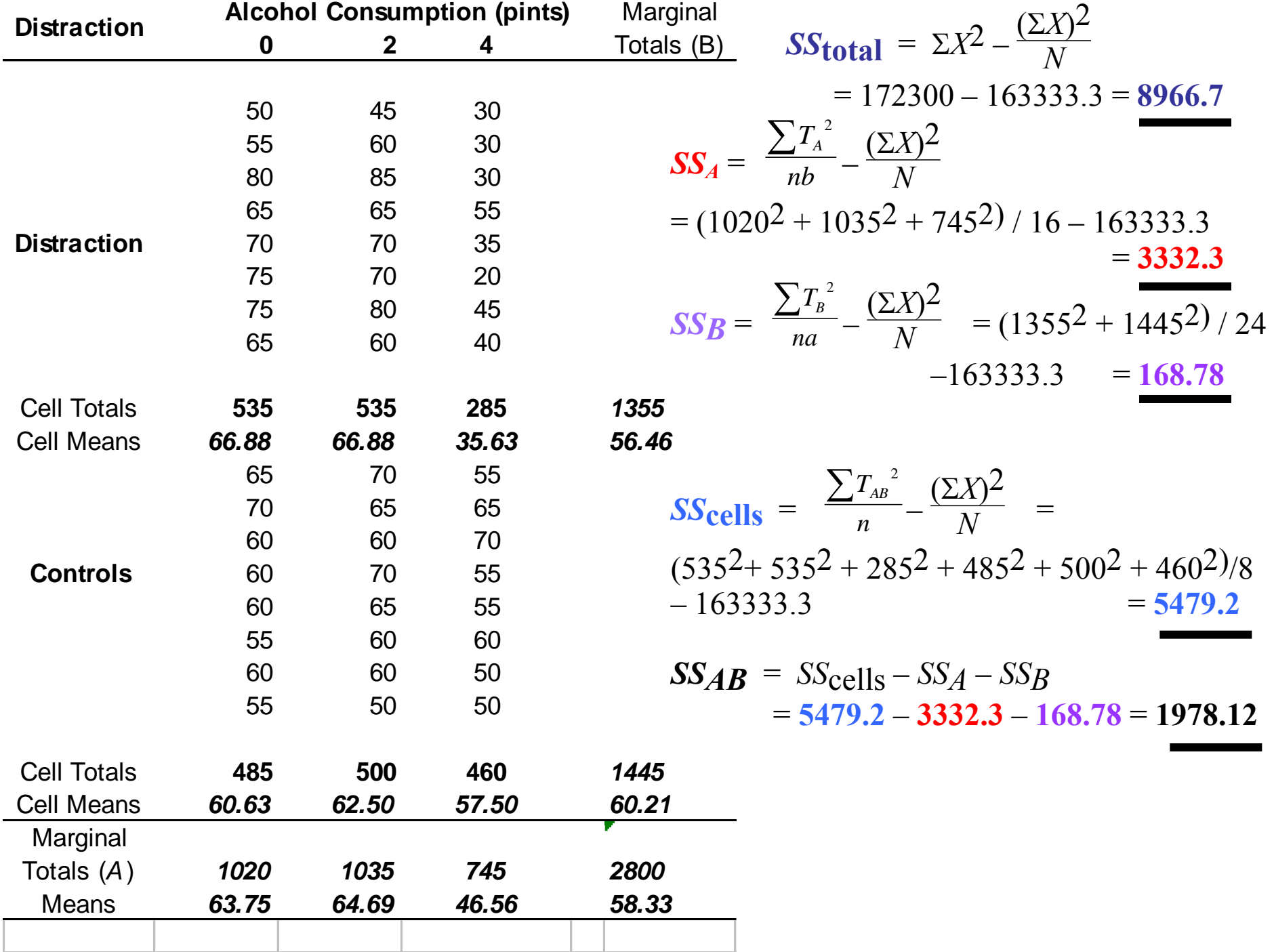

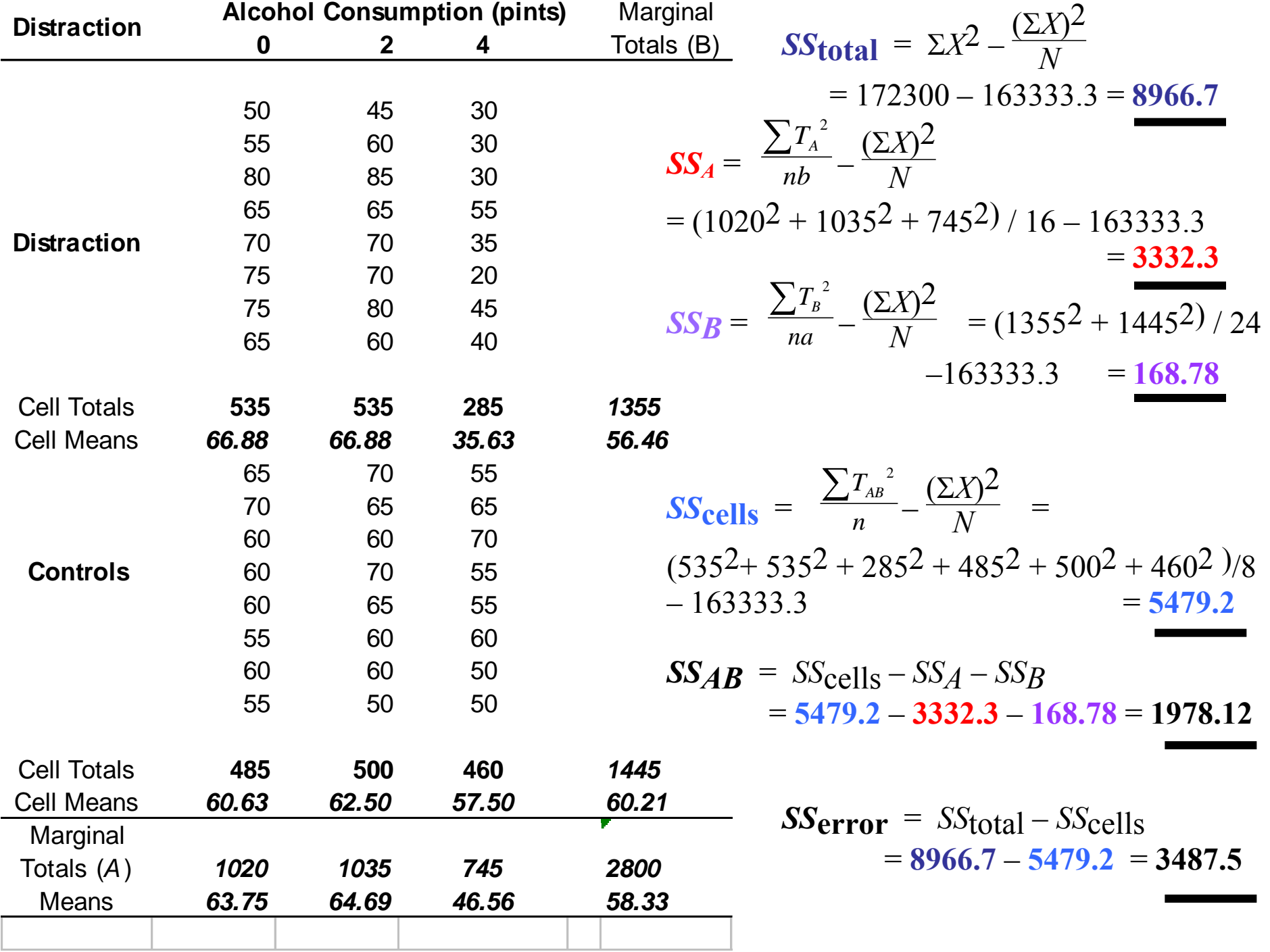

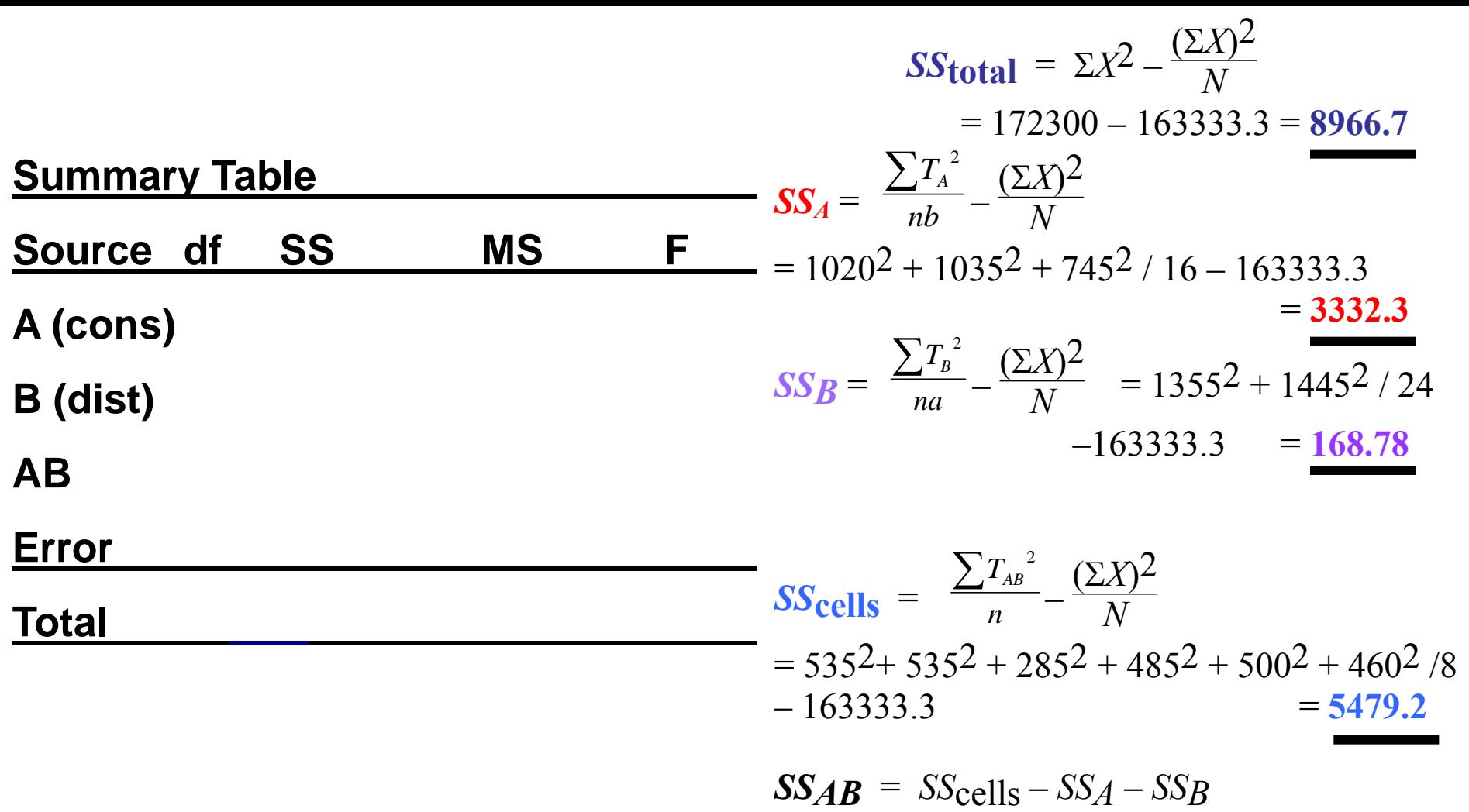

= **5479.2** – **3332.3** – **168.78** = **1978.12**

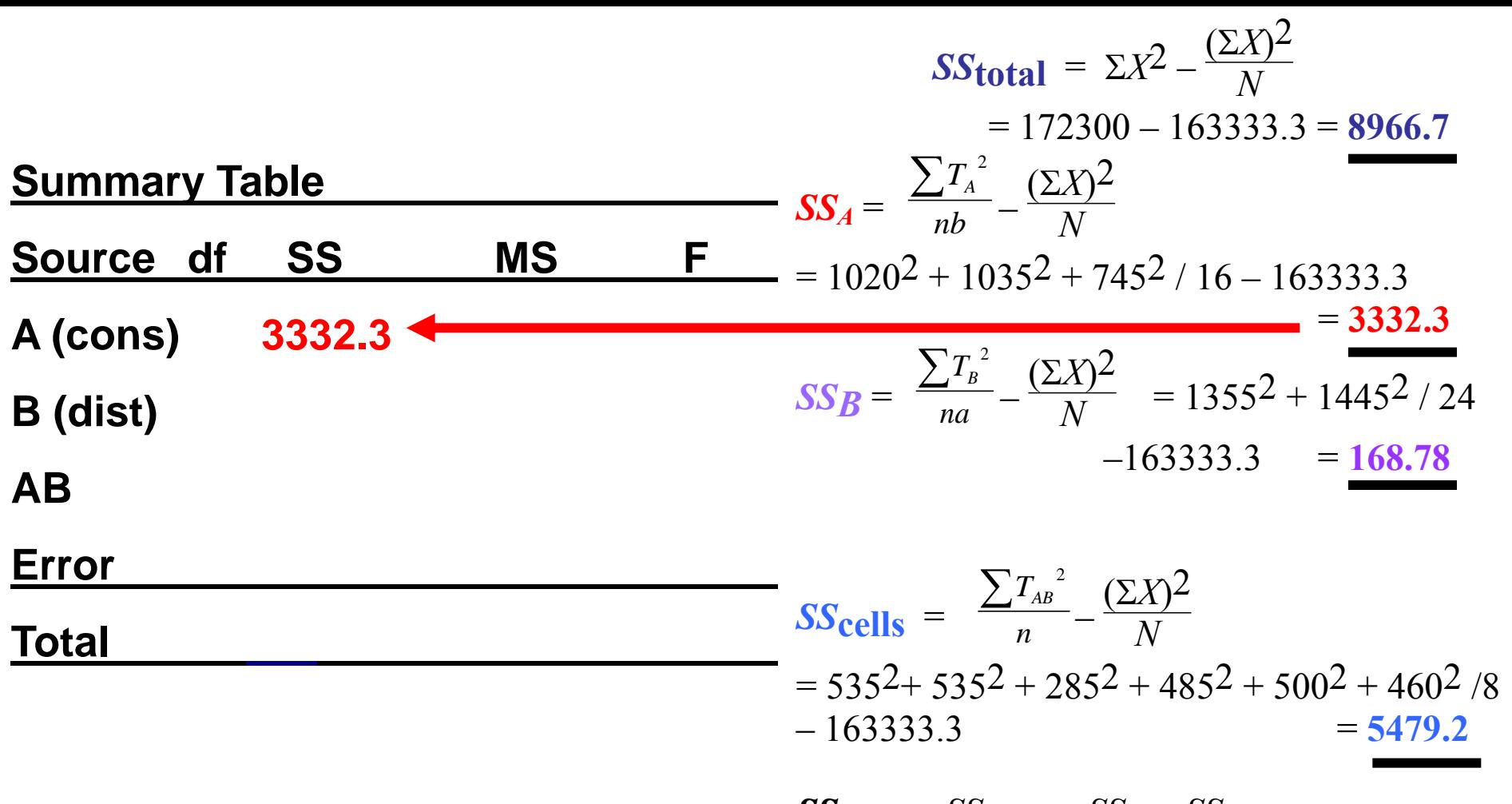

 $SSAB = SS$ cells –  $SSA - SSB$ = **5479.2** – **3332.3** – **168.78** = **1978.12**

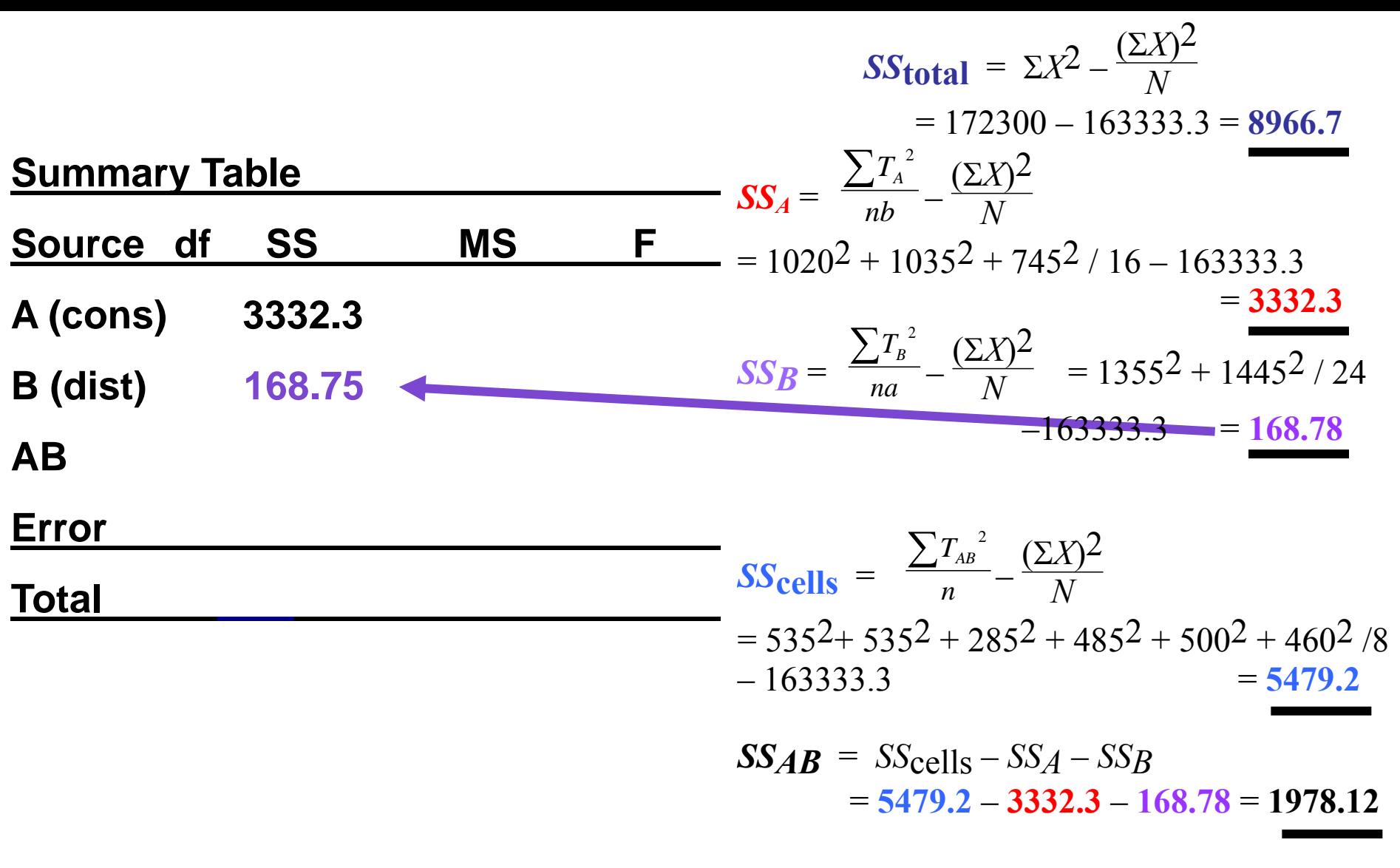

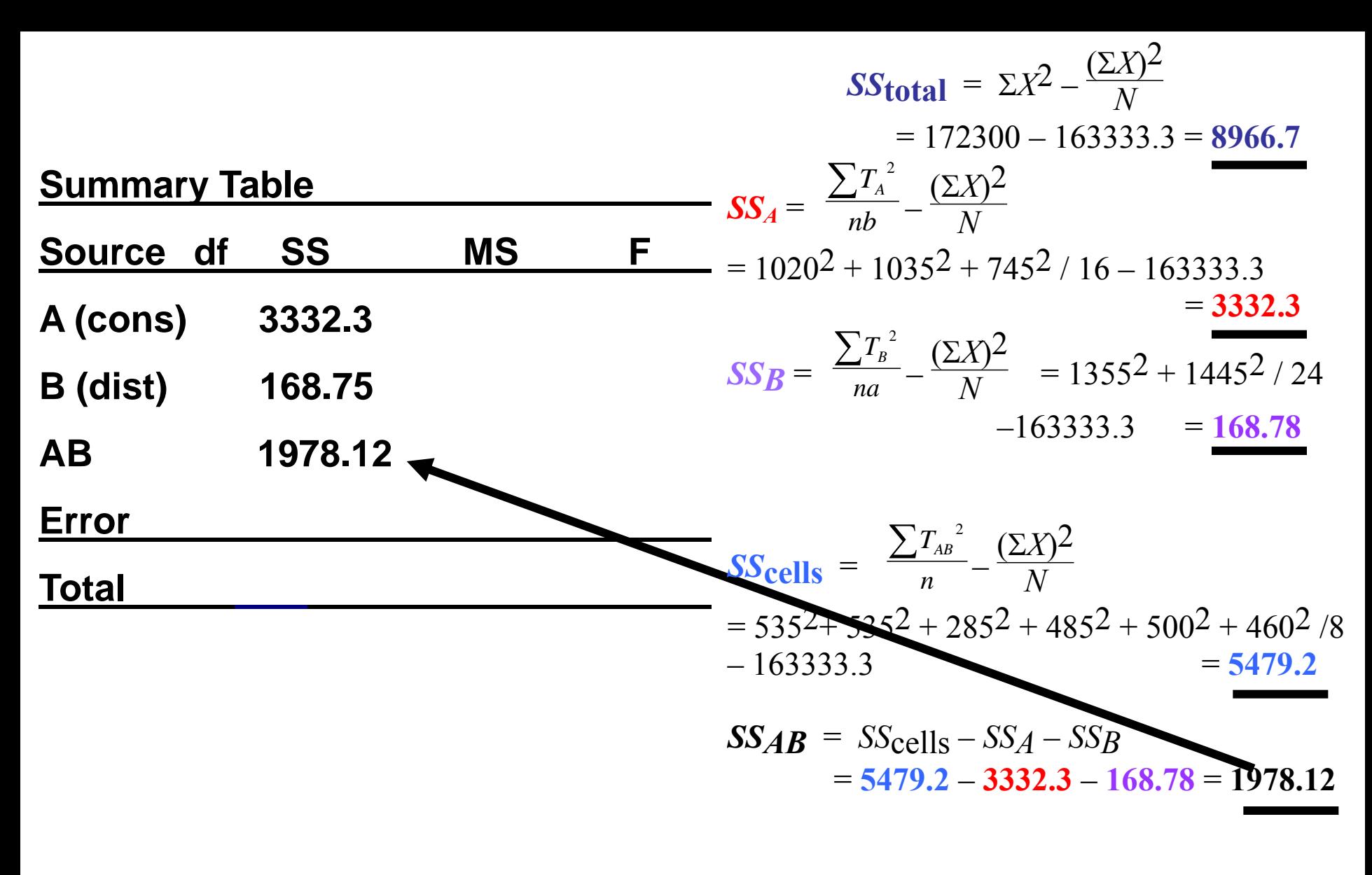

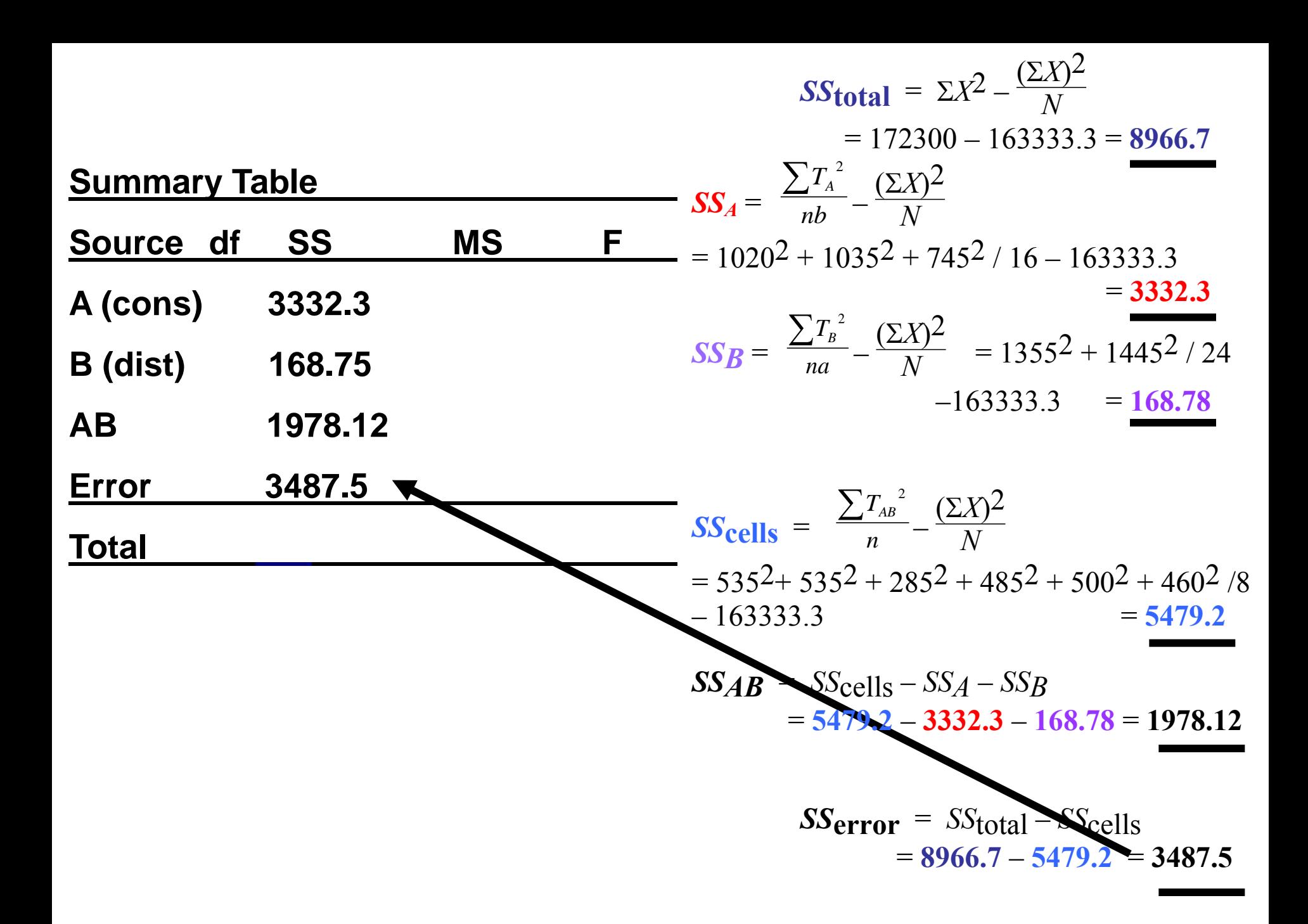

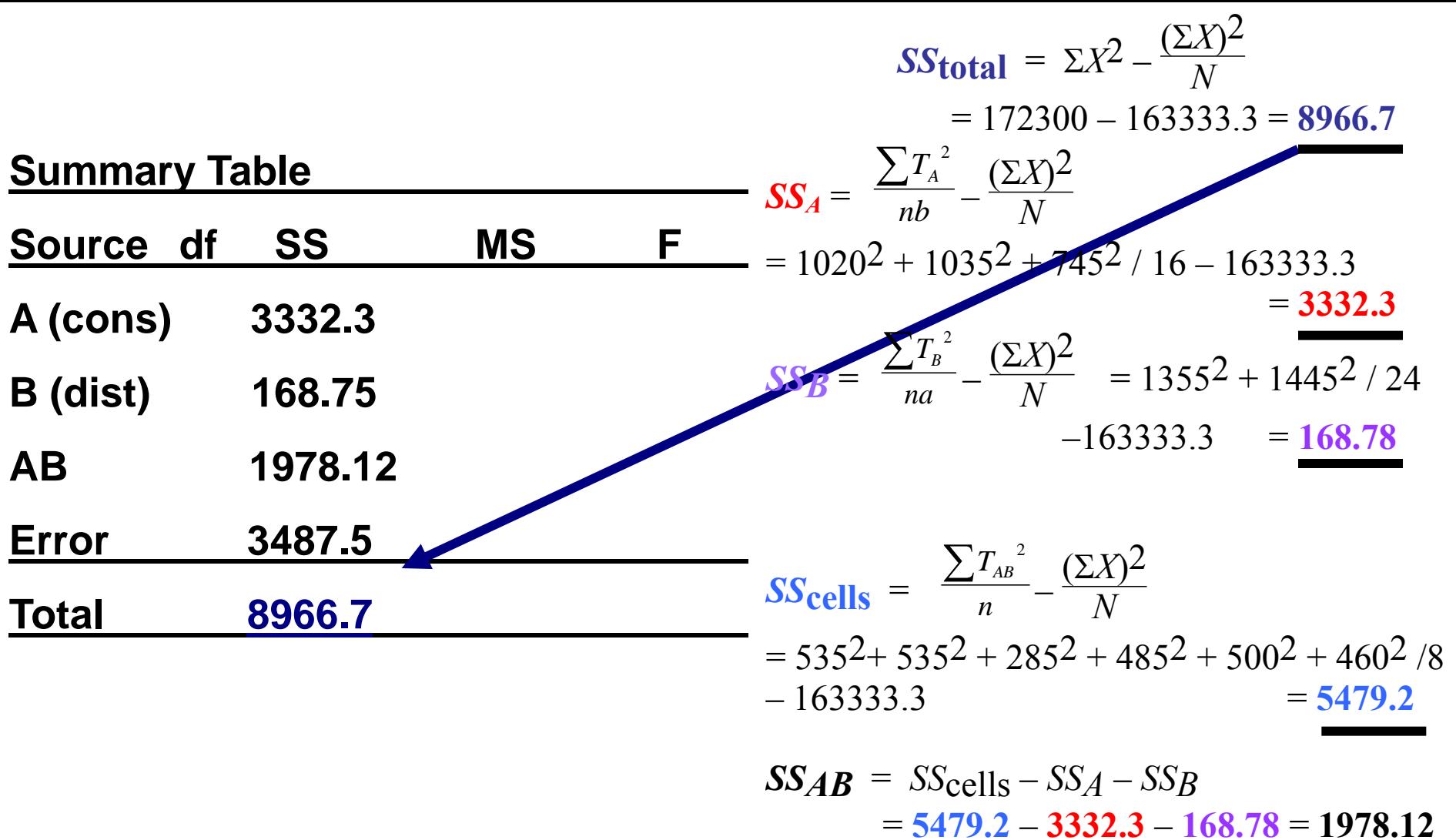

#### **Summary Table Summary**

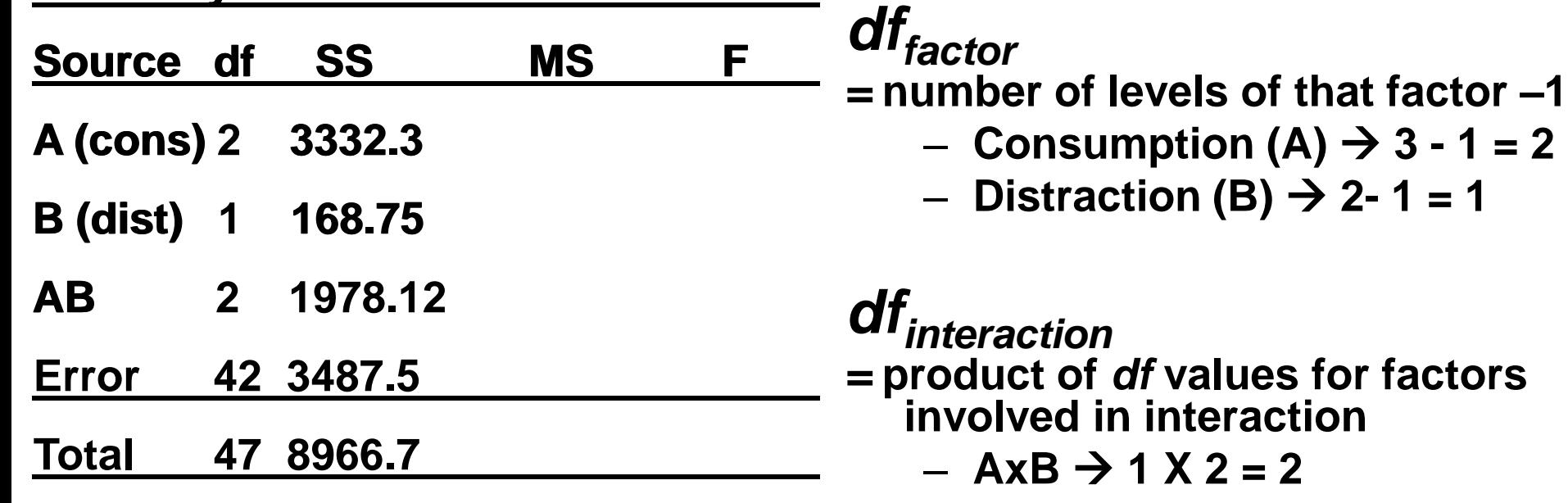

#### *MS* stands for *MEAN-SQUARE*

– this is a corrected variance estimate used to calculate the F-ratio

*MS = SS/df*

*dferror = N –* number of cells in the design  $-$  error  $\rightarrow$  48 – 6 = 42 *dftotal*  $= N-1 \rightarrow 48-1 = 47$ 

#### **Summary Table Summary Table**

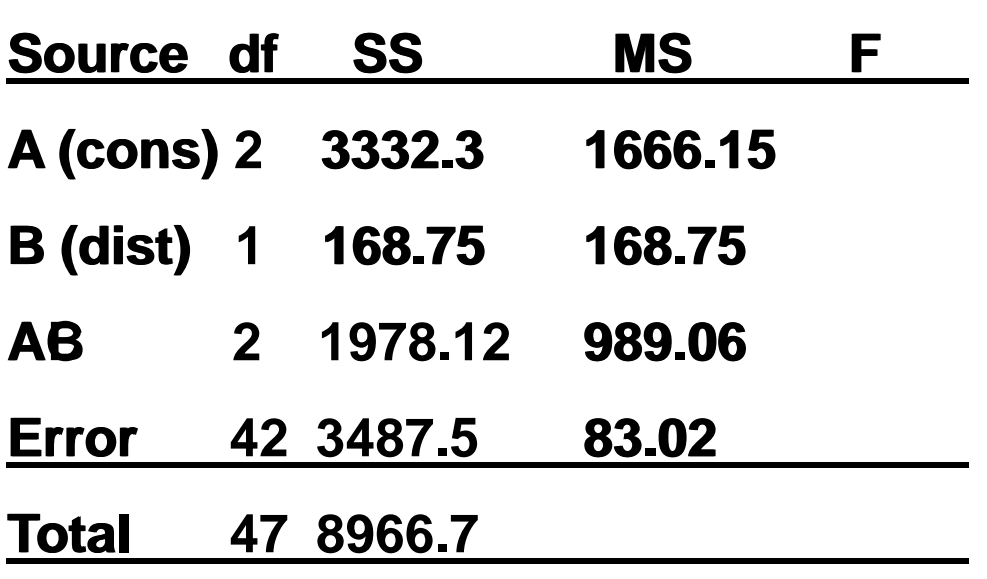

#### *MS* stands for *MEAN-SQUARE*

– this is a corrected variance estimate used to calculate the F-ratio

*MS = SS/df*

*dffactor =* **number of levels of that factor –1**  $-$  Consumption (A)  $\rightarrow$  3 - 1 = 2  $-$  Distraction (B)  $\rightarrow$  2-1 = 1 *dfinteraction =* **product of** *df* **values for factors involved in interaction**  $-$  AxB  $\rightarrow$  1 X 2 = 2 *dferror = N –* number of cells in the design

$$
- error \rightarrow 48 - 6 = 42
$$

$$
\mathsf{df}_{\mathsf{total}} = \mathsf{N-1} \rightarrow 48\text{-}1 = 47
$$

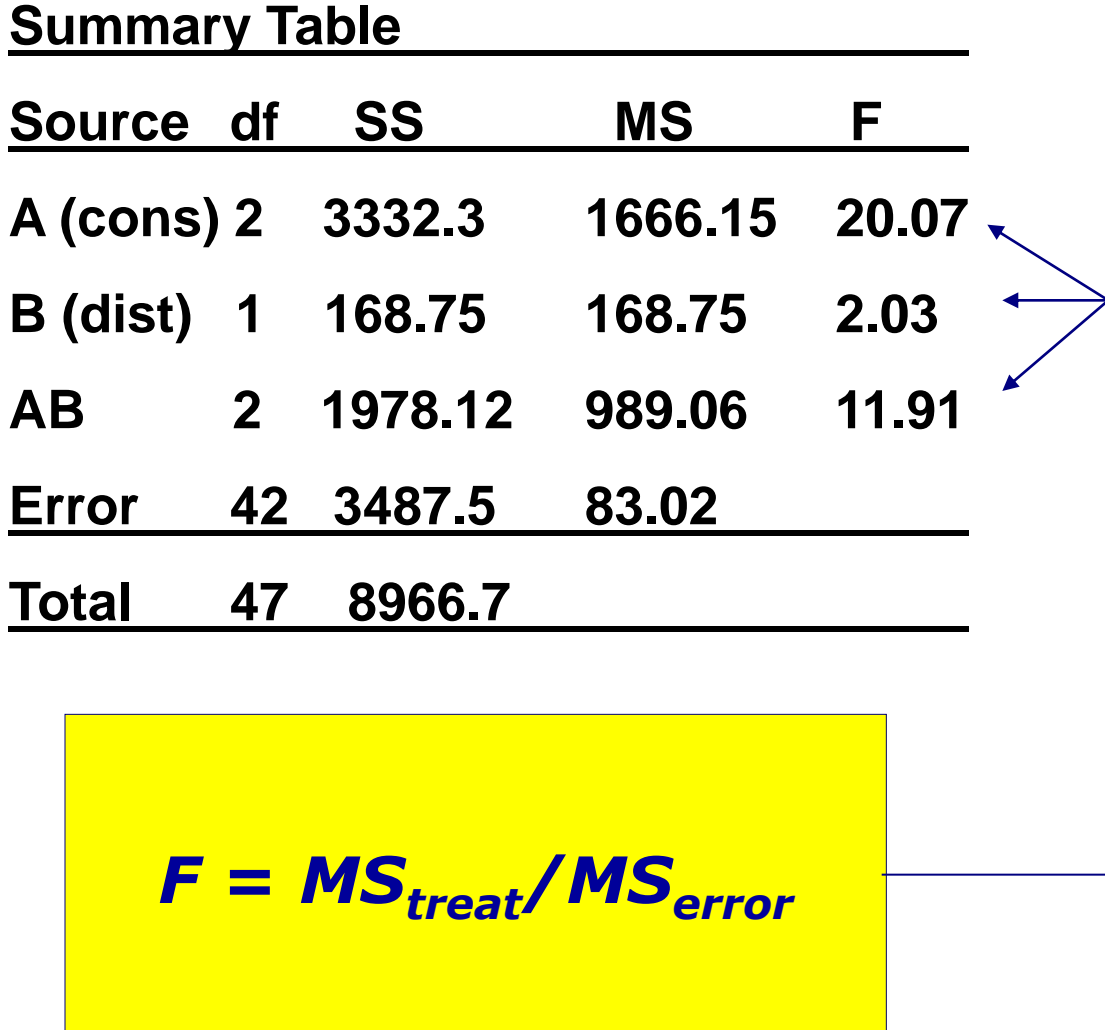

SPSS provides significance levels (or you can look up tables)

#### **Summary Table**

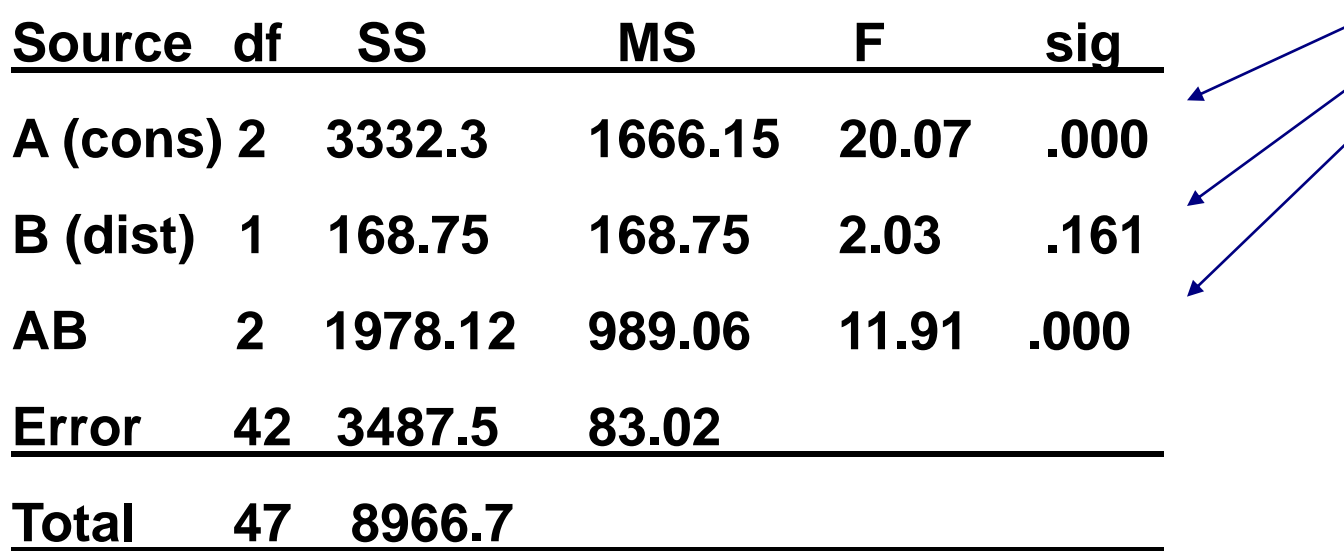

the results of this anova show . . . a significant *main effect of pints consumed* no *main effect of distraction* a significant *consumption x distraction interaction*

### no main effect of distraction

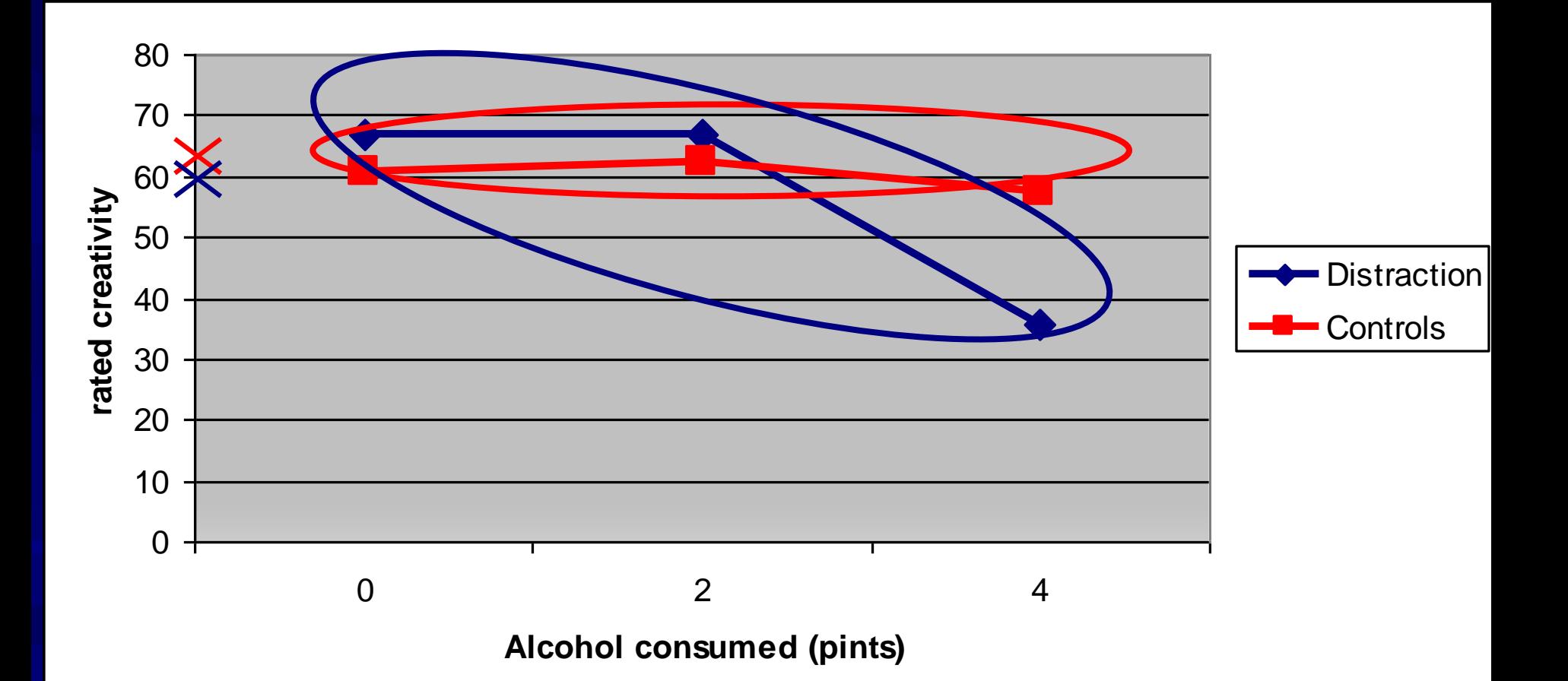

# main effect of alcohol consumed

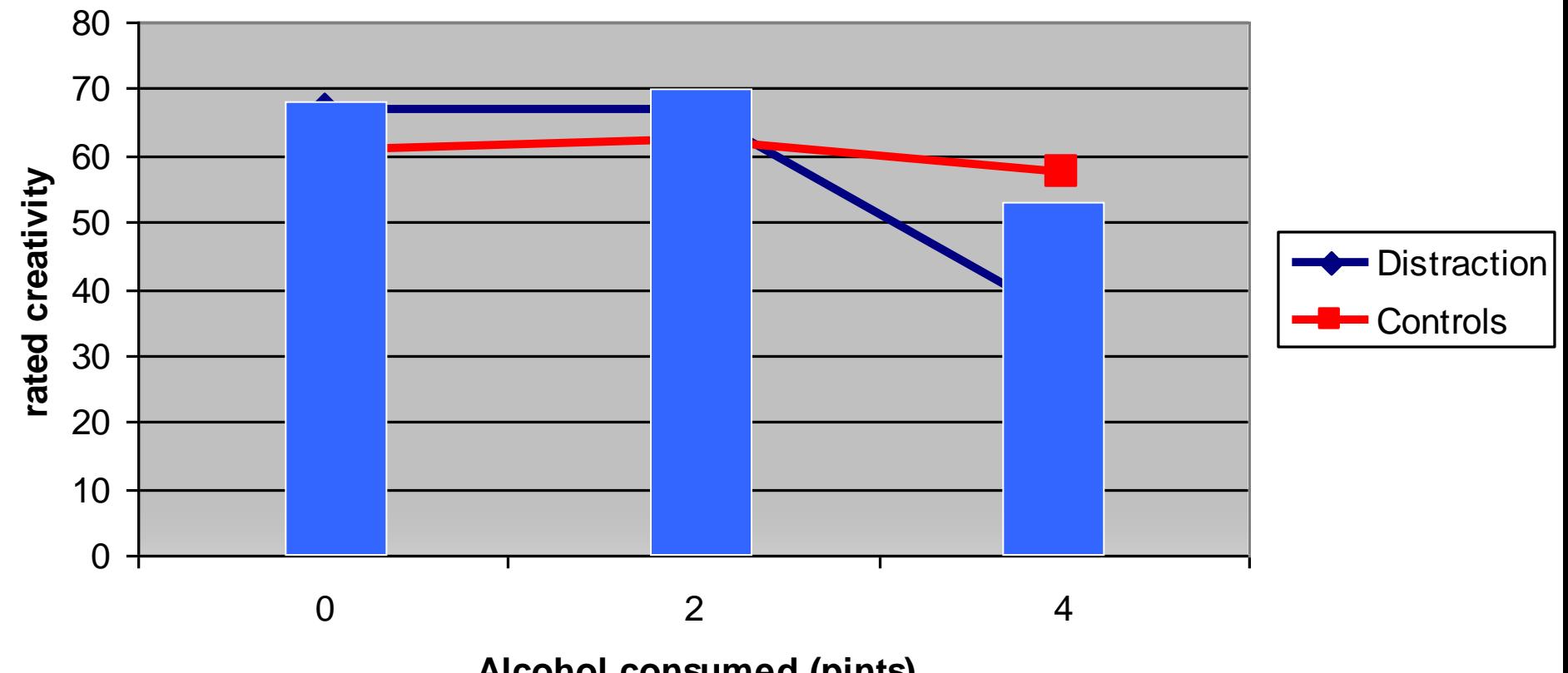

**Alcohol consumed (pints)**

# disordinal interaction

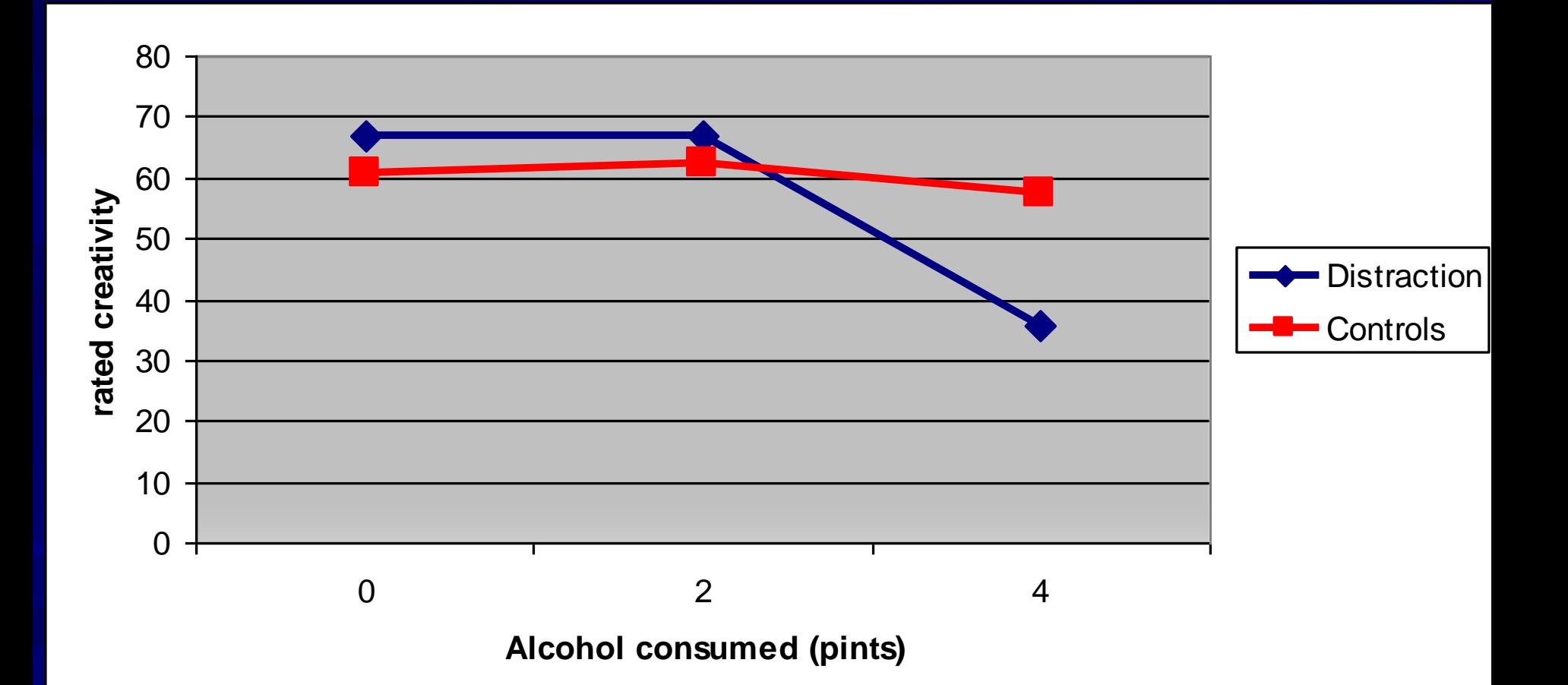

**- next week: Simple effects & effect size Readings:** – skim Howell chapter 12 – read Howell chapter 13.4 – Field chapter 10.1 and 10.2

**Example 1 tutes this week focus on visually** identifying main effects and interactions